Министерство образования и науки Республики Татарстан ГАПОУ «Бугульминский машиностроительный техникум»

Методические указания по выполнению курсового проекта

Разработка технологического процесса механической обработки детали

для студентов специальности 15.02.15 Технология металлообрабатывающего производства

г. Бугульма, 2023г.

Одобрена на заседании предметно-цикловой комиссии машиностроительных дисциплин и сварочного производства

Протокол № 7 or  $\frac{3}{y}$  Ob 2013  $\cdot$ 3MK  $\frac{2}{\sqrt{2}}$  /Штейнберг Т.Г.

l.<br>B

УТВЕРЖДАЮ Зам директора по УР Минхаерова Э.С. 2352025 r. 09

Организация-разработчик: ГАПОУ «Бугульминский машиностроительный техникум»

Разработчики: Чистякова О.А, преподаватель

# Содержание

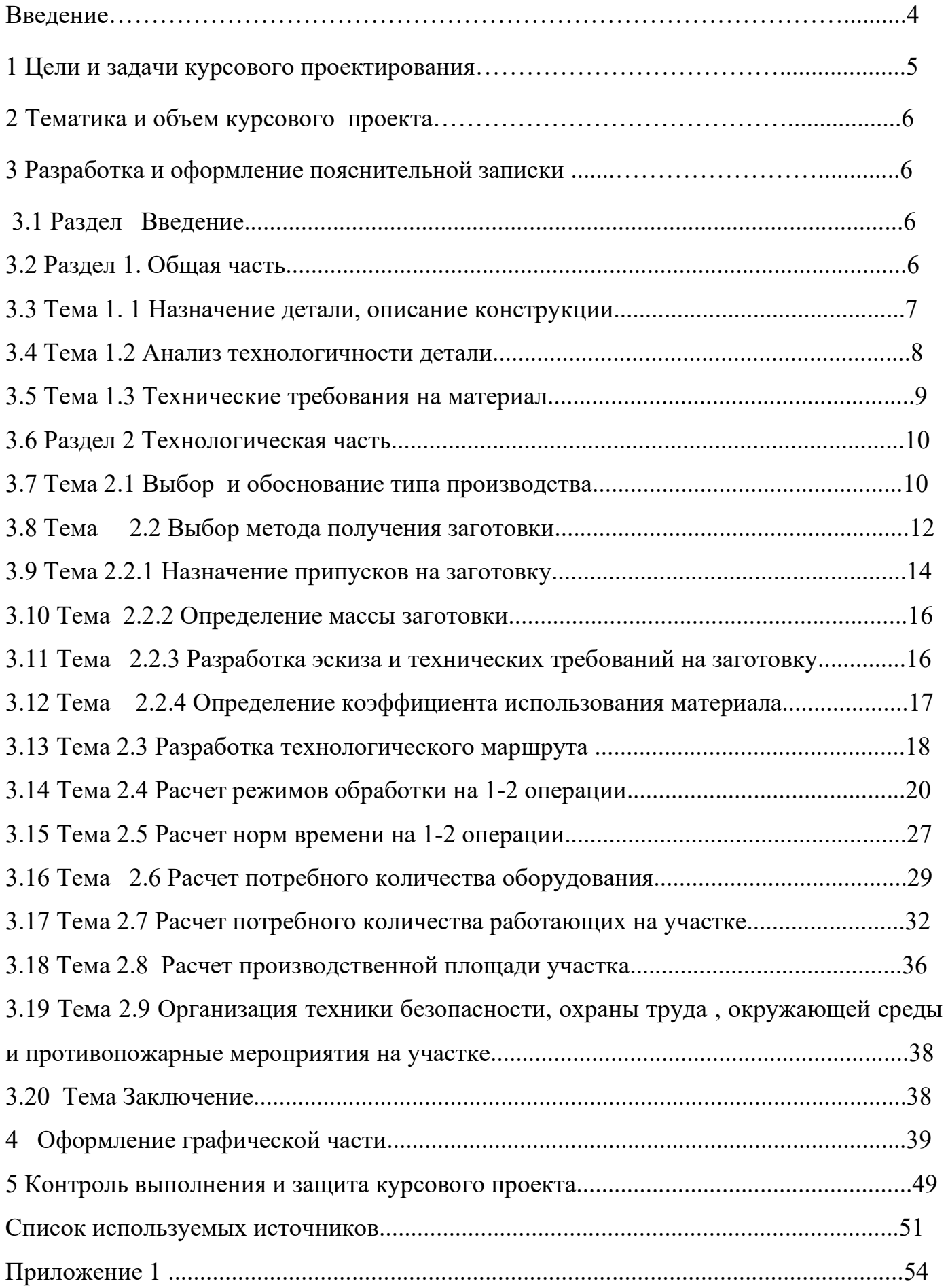

#### Введение

Методические указания предназначены для студентов специальности 15.02.15 Технология металлообрабатывающего производства для выполнения курсового проекта «Разработка технологического процесса механической обработки детали».

 Рассмотрен порядок выполнения и защиты курсового проекта, содержание и объем ее графической части и пояснительной записки, приводится необходимый библиографический и справочный материал. Даны примеры расчета.

1 Цели и задачи курсового проекта

Курсовое проектирование является необходимым этапом практического применения студентом совокупности теоретических знаний для решения профессиональных технологических и конструкторских задач и приобретение практических навыков самостоятельного проектирования технологических процессов (ТП) изготовления типовых, средней сложности, содержащих не менее олной-двух разнохарактерных операций, деталей отраслевого машиностроения. При этом осваиваются следующие профессиональные компетенции:

ПК1.2 Осуществлять сбор, систематизацию и анализ информации для выбора оптимальных технологических решений, в том числе альтернативных в соответствии с принятым процессом выполнения своей работы по изготовлению деталей

ПК1.3 Разрабатывать технологическую документацию по обработке заготовок на основе конструкторской документации в рамках своей компетенции в соответствии с нормативными требованиями, в том числе с использованием систем автоматизированного проектирования

ПК1.4 Осуществлять выполнение расчётов параметров механической обработки и аддитивного производства в соответствии с принятым технологическим процессом согласно нормативным требованиям, в том числе с использованием систем автоматизированного проектирования.

ПК1.5 Осуществлять подбор конструктивного исполнения инструмента, материалов

режущей части инструмента, технологических приспособлений и оборудования в соответствии с выбранным технологическим решением, в том числе с использованием систем автоматизированного проектирования.

ПК1.6 Оформлять маршрутные и операционные технологические карты для изготовления деталей на механизированных участках машиностроительных производств, в том числе с использованием систем автоматизированного проектирования

ПК1.9 Организовывать эксплуатацию технологических приспособлений в соответствии с задачами и условиями технологического процесса механической обработки заготовок и/или аддитивного производства сообразно с требованиями технологической документации и реальными условиями технологического процесса ПК1.10 Разрабатывать планировки участков механических цехов машиностроительных производств в соответствии с производственными задачами, в том числе с использованием систем автоматизированного проектирования

2 Тематика и объем курсового проекта

 Темы курсовых проектов соответствуют разработке прогрессивных технологических процессов на детали заготовительного и механического производства машиностроения. Предусматривается возможность выполнения технологических, метрологических конструкторских и других научных исследований.

 Объектом курсовых проектов служат чертежи деталей, являющиеся типовыми для машин или агрегатов. Это валы, втулки, зубчатые колеса, обечайки, днища, фланцы различных конструктивных разновидностей и др.

Курсовой проект состоит из пояснительной записки, графической части и комплекта технологических карт.

Задание на курсовой проект представлено в приложении 1.

### 3 Разработка и оформление пояснительной записки

3.1 Раздел Введение

В этом разделе учащийся отражает современные направления области машиностроения и его роли в развитии промышленности России.

Также должна быть указана цель курсового проекта и его актуальность.

Раздел Введение занимает1-2 листа формата А4.

3.2 Раздел 1. Общая часть

В пояснительной записке студент должен разработать следующие вопросы: выбрать масштаб производства (индивидуальное, серийное, массовое), используя при этом представление о своей будущей профессии;

провести анализ точности обработки детали и при необходимости уточнить требования чертежа, обозначение шероховатости и допусков формы;

оценить технологичность детали;

выбрать и обосновать способ получения заготовки;

выбрать технологические базы и сопоставить их с конструкторскими и метрологическими базами;

составить рациональный маршрут обработки детали;

подробно описать не менее двух различных операций:

а) выбрать средства технологического оснащения (станки, приспособления, инструменты, в том числе контрольные);

б) наметить число переходов на каждой операции;

8. разработать элементы операционной технологии:

а) провести расчет режимов обработки;

б) рассчитать основное (машинное) время;

в) рассчитать штучное время выполнения операций

9. выполнить операционно-технологические эскизы

10. Рассчитать необходимое количество станков на механическом участке и число работающих, рассчитать производственную площадь участка.

11. Выполнить планировку участка механической обработки детали.

Подробно дается описание только основных формообразующих и отделочных операций, то есть таких, при выполнении которых происходит изменение размеров, формы или качества отдельных поверхностей детали. Остальные операции, например, термическая, транспортная, балансировка, правка и другие только обозначаются в общем маршруте. Им дают порядковый номер, наименование и указывают их краткое содержание.

Например:

10.Контроль. Проверить размеры по чертежу.

15. Термическая. Калить до НRС 35-45.

Студент разрабатывает единичный технологический процесс (ТП), взяв за основу типовой или групповой ТП.

3.3 Тема 1. 1 Назначение детали, описание конструкции

В процессе проектирования студент должен ознакомиться с конструкцией детали, ее назначением и условиями работы в узле или механизме. Из описания назначения и конструкции детали должно быть ясно, какие поверхности и размеры имеют основное, решающее значение для служебного назначения детали и какие второстепенное.

Пример 1

1.1.1 Назначение детали

Деталь – основание ЕЮТИ.Н.1005.010 входит в состав узла, который применяется для стыковки газосепаратора с насосной установкой.

1.1.2 Описание конструкции детали

Деталь - корпус ЕЮТИ.Н.1005.010 изготавливается из стали 40Х13 по ГОСТ 5632-72, массой 2,87кг. Её можно отнести к классу «корпусных» деталей. Наибольшие габаритные размеры: Ø108-0,87мм и длина 117мм.

Наружная поверхность Ø93, на этой поверхности расположена фаска 2×450 и углубление для выхода резца шириной 5мм и глубиной 1мм выполненное по 14 квалитету. На этой поверхности нарезана резьба М93 ×2 –6g. За углублением следует выступ шириной 8+0,3мм и Ø103мм, расположенный на 42мм от левого торца детали.

Далее следует углубление глубиной 20мм и шириной 46мм с радиусами закругления R20 и R10. После идет выступ Ø108мм и шириной 14мм. Затем идет ступень Ø65мм и шириной 10мм с шероховатостью поверхности  $R_a 0, 8$ .

По центру детали проходит сквозное ступенчатое отверстие. Первая ступень Ø48мм и размером 58мм. Вторая ступень отверстия является конической поверхностью соединяющей  $O$ 48мм и  $O78$ мм под углом  $60^0$ . За ней следует ступень  $O78$ мм и размером 22мм. Последняя ступень Ø85мм выполнена по 9 квалитету шириной 10мм.

К детали предъявлены следующие технические требования:

1. Резьба метрическая ГОСТ 24705 – 04 поле допуска 6g ГОСТ16093-04

2. H14; h14; 
$$
\pm \frac{4T14}{2}
$$

Резьба должна быть чистой и не должна иметь заусенцев и сорванных ниток, вмятины на резьбе, препятствующие ввинчиванию проходного калибра не допускаются.

3.4 Тема 1.2 Анализ технологичности детали

Понятие «технологичность детали» содержится в комплексе ЕСТПП.

Технологичность детали - совокупность свойств и показателей, определяющих возможность ее изготовления с наименьшими затратами при достижении требований к точности, указанных в чертеже. Технологичность детали можно

предварительно оценить, сравнивая деталь с имеющимися аналогами. Окончательное решение о технологичности детали можно принять после разработки ТП и проведения технико-экономических расчетов.

Анализируя деталь, студент должен сопоставить ее со стандартными унифицированными или оригинальными конструктивными решениями. При этом необходимо учитывать совокупность конструктивных элементов детали: образующих линий и поверхностей, взаимного расположения поверхностей, осей; наличие внутренних отверстий, полостей и др.; требования к точности ; контролепригодность параметров точности и в итоге сделать предложения по методам и средствам формообразования поверхностей, а также методам и средствам контроля.

3.5 Тема 1.3 Технические требования на материал

В этом разделе следует привести данные о материале детали: по химическому составу, механическим свойствам до и после термической обработке. Эти данные сводятся в таблицы. Рассмотрим технические требования на материал детали на примере 2.

Пример 2

Деталь- корпус изготавливается из стали 40Х13 по ГОСТ 5632 – 72.

Заменитель стали – сталь 30Х13.Вид поставки - сортовой прокат, в том числе фасонный: ГОСТ 5949-75.

Назначение – вал шестерни, коленчатые распределительные валы, шестерни, шпиндели, бандажи, цилиндры, кулачки и другие, нормализованные улучшаемые и подвергаемые поверхностной термообработке детали, от которых требуется повышение прочности. Химический состав стали 40Х13 представлен в таблице 1, механические свойства проката в таблице 2.

Таблица 1- Химический состав, %(ГОСТ 1050 – 2013)

| C                                | S <sub>i</sub> | Mn   | Cr      | S        | $\mathbf{P}$ | Cu   | T <sub>i</sub> | Ni  |
|----------------------------------|----------------|------|---------|----------|--------------|------|----------------|-----|
|                                  |                |      |         | Не более |              |      |                |     |
| 0,36<br>$\overline{\phantom{0}}$ | Не более       |      | $12,0-$ | 0,025    | 0,030        | 0,30 | 0,2            | 0,6 |
| 0,45                             | 0,80           | 0,80 | 14,0    |          |              |      |                |     |

Таблица 2- Механические свойства проката

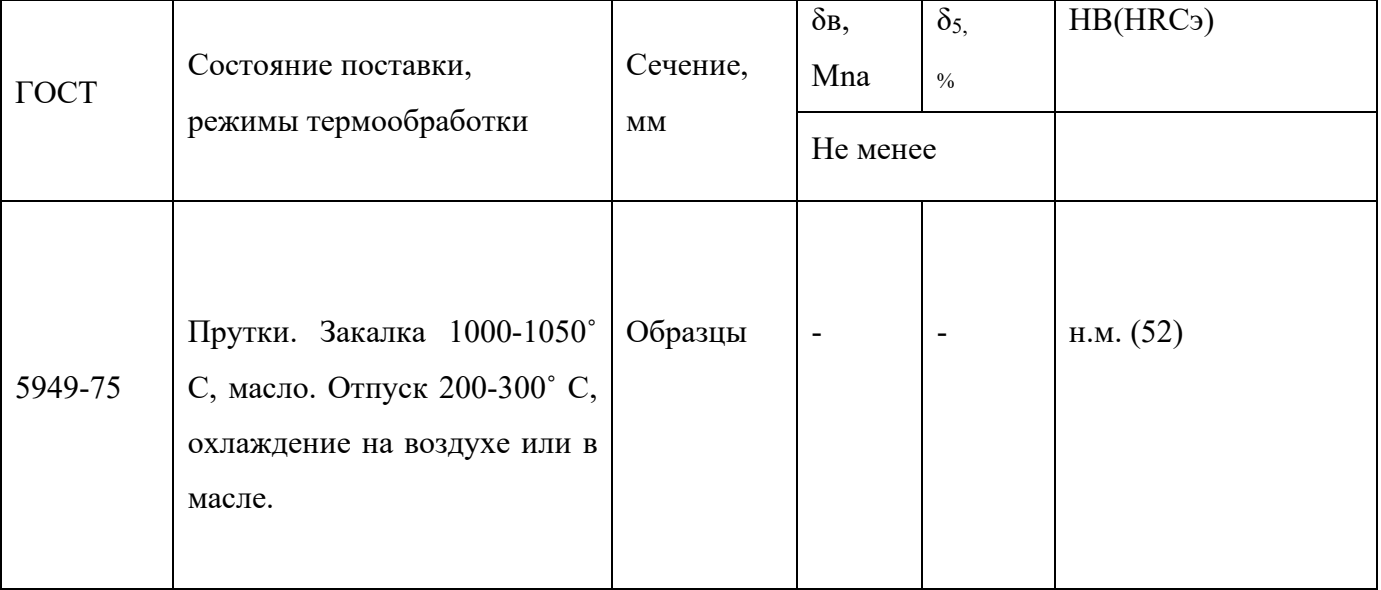

Технологические свойства.

Температура ковки, ˚ С: начало 1200, конца 850. Сечение до 200мм подвергаются низкотемпературному отжигу.

Свариваемость – не применяется для сварных конструкций.

Обрабатываемость резанием – в закаленном и отпущенном состоянии при

НВ 340 и δв = 730 МПа, Кυтв.спп=0,6, Кυб.ст=0,4.

Склонность к отпускной хрупкости – несклонна.

3.6 Раздел 2 Технологическая часть

3.7 Тема 2.1 Выбор и обоснование типа производства

Тип производства определяется по производственной программе и массе деталей. Рассмотрим выбор типа производства на примере 3.

Пример 3.

Ориентировочно тип производства выбираем по программе выпуска и массе детали 2,87кг. Ориентировочно принимаем крупносерийное производство, программа выпуска N=75000 шт.

Определяем величину оптимальной партии по формуле

$$
Norm = (N\text{BbIII}/\Phi) * t \tag{1}
$$

где, Nвып – программа выпуска, шт.(Nвып = 75000 шт.)

Ф – число 248 дней в году.

t – необходимый запас деталей на складе,t=2-30 дней, принимаем t=5дней.

$$
Norm = (75000/250)*5 = 1500
$$

Определяем действительный фонд времени работы оборудования по формуле 2:

$$
F_{\mu} = \left[ (A_{\kappa} - A_{\kappa} - A_{\eta p})^* T_{\kappa \mu} - T_{\kappa \kappa \rho}^* A_{\kappa \eta p} \right]^* c^* \left( 1 - \frac{a}{100} \right) \tag{2}
$$

где, Д<sub>к</sub> – количество календарных дней в году, Д<sub>к</sub>=366 дней;

Д<sub>в</sub> - Д<sub>пр</sub> – количество выходных и праздничных дней в году, Д<sub>в</sub>-Д<sub>пр</sub>=116дней;

 $\mu_{\text{n}m}$  – количество предпраздничных дней в году,  $\mu_{\text{n}mn}$  = 7дней;

 $T_{\text{cm}}$  – продолжительность рабочей смены в часах,  $T_{\text{cm}}=8$  часов;

 $T_{\text{coup}} - \text{cospan}$ цение продолжительности смены перед праздником,  $T_{\text{coup}}$ =1часов;  $c -$  количество смен,  $c=2$ ;

 а – процент потерь времени на ремонт и регламентированные потери а=5%

$$
F_{\mu} = [(366 - 116) * 8 - 1 * 7] * 2 * \left(1 - \frac{5}{100}\right) = 3786,7 \approx 3787 \text{ uacos}
$$

Находим величину такта выпуска по формуле 3:

$$
\tau = (F_{\mu}^*60)/N_{\text{bhr}} \tag{3}
$$

где,  $F_{\pi}$ - действительный фонд времени работы оборудования;

Nвып – программа выпуска, шт

$$
\tau = (3787 * 60) / 75000 = 3,469 \text{ mth}
$$

При передачи обрабатываемых заготовок не поштучно, а транспортными партиями кроме такта должен быть определен ритм:

 $R = \tau$ \*n=3,469\*3=10,41 мин

где, n- число деталей в транспортной партии, шт

Определяем среднее штучное время

$$
Turr.cp = \sum Turr/4
$$

где, Тшт – штучное время, мин

Тшт.ср=  $16,45/4 = 4,1$  мин

Определяем коэффициент серийности (формула 4):

$$
Kc = \tau / T \arctan 29 = 3,469/4, 1 = 0,85 \tag{4}
$$

где,  $\tau$  – такта выпуска; мин

Тшт.ср – среднее штучное время , мин

При коэффициенте серийности  $K_c$  меньше единицы, тип производства считается крупносерийным.

### 3.8 Тема 2.2 Выбор метода получения заготовки

Правильный выбор заготовки- важнейший этап построения ТП изготовления изделия. Вид заготовки и способ ее получения оказывает существенное влияние на характер технологического процесса, трудоемкость и экономичность обработки. Выбор способа получения заготовки непосредственно зависит от конструкции и материала детали, ее размеров , требований к точности, объема производства и других факторов. Исходя из необходимости максимального приближения формы и размеров заготовки к параметрам готовой детали, следует применять прогрессивные методы и средства получения заготовок. К ним можно например отнести литье по выплавляемым моделям, литье в оболочковые формы, литье под давлением, штамповка в закрытых штампах, профильный прокат и др. Прогрессивные виды получения заготовок обеспечивают снижение затрат на механическую обработку и повышают качество конечной продукции.

Способ получения заготовки можно выбрать, руководствуясь следующими рекомендациями:

- валы при разнице диаметров до 10мм целесообразно изготавливать из прокатакруглой горячекатаной стали. При большей разнице заготовку следует выполнять

ковкой в подкладных открытых штампах или горячей объемной штамповкой в закрепленных открытых штампах;

- заготовку чугунных втулок, фланцев, шестерен и других деталей, имеющих форму тел вращения с осевым отверстием, получают литьем;

- отверстия в чугунных деталях проливают, если его диаметр детали 30мм и более;

- стальные детали диаметром до 60-70мм изготавливают из горячекатаных прутков или заготовок, отрезанных от горячекатаного прутка, разрезку прутка на заготовки применяют, когда необходимый наружный диаметр прутка больше, чем отверстие в шпинделе токарного или револьверного станка;

- заготовки для деталей диаметром больше 60-70мм, целесообразно получать ковкой, горячей объемной штамповкой с прошивкой отверстия диаметром 30мм и более. В качестве заготовок также используют цельнотянутые трубы;

заготовки для чугунных рычагов, вилок, кронштейнов, корпусных деталей получают литьем в том числе в земляные формы;

- заготовки для стальных деталей, указанных в предыдущем пункте, получают литьем или обычно свободной ковкой и штамповкой;

- фланцы сосудов и аппаратов изготавливают из поковок, штамповок, профильного проката, бандажных колец, плоские фланцы изготавливают из листового проката.

Широко применяются также методы изготовления заготовок фланцев из листа: резка листа на прямые полосы с последующей их гибкой до необходимого радиуса, вырезка из листа секторов с последующей их сваркой.

Обечайки, днища, элементы контактных устройств (тарелок), бортшайбы и другие изготавливают из листового проката (в отдельных случаях обечайки, бортшайбы, патрубки изготавливают из труб). Трубные решетки изготавливают из листового проката, поковок. Заготовки могут быть цельные и составные из 2,3,4 частей, с последующей сваркой и 100% контролем.

Выбрав метод получения заготовки, в записке необходимо дать краткие сведения о заготовке и описание технологического способа ее получения с указанием размеров и допусками на размеры.

При выборе технологических способов получения заготовок необходимо использовать:

- заготовки отливки;

- кованые и штампованные заготовки;

- заготовки из проката;

- заготовки из листового проката.

3.9 Тема 2.2.1 Назначение припусков на заготовку

Рассмотрим назначение припусков на заготовку на примере 4.

Пример 4.

 Выбор заготовки означает определение рационального метода ее получения, назначение требуемых припусков на механическую обработку и выявление комплекса механических требований, характеризующих геометрическую точность заготовки. Процессы получения заготовок тесно связаны с последующей обработкой. Трудоемкость последней в большой степени зависит от точности выполнения заготовок и от приближения их конфигурации к конфигурации готовых деталей. Заготовку для наконечника из стали 40Х13 можно получить поковкой. Наиболее приемлемым методом является ковка на полуавтоматическом гидравлическом прессе. Наружные поверхности поковки имеют штамповочные уклоны 1,5 - 2º, переходы поверхностей выполнены с радиусом скругления 2-3мм.

1.Назначаем припуски на номинальные размеры. Припуски на обработку заготовок, изготавливаемые горячей объемной штамповкой зависят от веса заготовки и габаритных размеров. детали точности Т4, группы стали М2 (углерода свыше 0,35 до 0,65 %) и степени сложности С1. Приведенным данным соответствует 12 исходный индекс. Значения припусков сводим в таблицу 3.

1 Назначаем допуски на номинальные размеры. Допускаемые отклонения  $(\pm)$ по размерам на штампованные поковки ГОСТ 7505-89 зависят от массы поковки, группы стали, степени сложности и номинального размера. Значения припусков и допусков на размеры заготовки представлены в таблице 3.

#### Диаметр или длина диаметр или длина Припуски детали Размер заготовки 1 2 3 4  $\varnothing$  103 2 x 1,5  $+1,9$ -0,9 Ø106  $+1,9$ -0,9  $\varnothing$  93 2 x 1,8  $+2,4$ -1,2 Ø97  $+2,4$ -1,2  $\varnothing$  85 2 x 1,7  $+1,4$ -0,8 Ø 81  $\varnothing$  78 2 x 1,4  $+1,4$ -0,8 Ø75  $+1,4$ -0,8 Ø 48 2 х 1,4  $+1,4$ -0,8 Ø45  $+1,4$ -0,8 Ø 65 2 х 1,9  $+1,4$ -0,8 Ø 69  $+1,4$ -0,8 Ø 64 2 х 1,7  $+1,4$ -0,8 Ø 68  $+1,4$ -0,8 Ø 108 2 x 1,7  $+1,6$ -0,8 Ø 112  $+1,6$ -0,8 117 1,8+1,5  $+1,6$ -0,9 Ø215  $+1,6$ -0,9 42  $-$  +1,4  $-0,5$ 42  $+1,4$  $-0,5$  $46$   $\qquad \qquad$  $+1,4$  $-0,5$ 43  $+1,4$  $-0,5$  $32$   $\vert$  $+1,4$ -0,5 32  $+1,4$ -0,5

# Таблица 3- Значения припусков и допуски на номинальные размеры

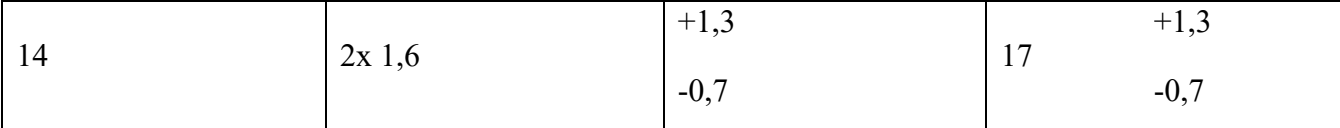

3.10 Тема 2.2.2 Определение массы заготовки

Определение массы заготовки рассмотрим на примере 5.

Пример 5

Вес заготовки Qз рассчитываем по формуле 5:

$$
Q_3 = V_3 \times \gamma \quad , \tag{5}
$$

где  $\gamma$  - удельный вес материала, для стали  $\gamma = 7.85$  г/см<sup>3</sup>

 $V -$ объем заготовки, см<sup>3</sup>

Объем заготовки рассчитывают по формуле

$$
V = \pi \times D^2 \times L / 4 \tag{6}
$$

Условно делим заготовку на простые тела вращения – цилиндры размерами:

где D- наружный диаметр , см

L- высота цилиндра, см

Вычисляем вес заготовки:

$$
Q_3 = 7,85 \times \{ 3,14 / 4 \times \left[ (9,7^2 \times 4,2 + 10,6^2 \times 0,8 + 6,8^2 \times 4,3 + 11,2^2 \times 1,7 + 6,9^2 \times 1) - (8,1^2 \times 1,0 + 7,5^2 \times 2,2 + 4,5^2 \times 8,8 + (7,5^2 - 4,5^2) \times 2,2 / 2 ) \right\} = 3312,8 \text{rp} = 3,3 \text{ kr}
$$

3.11 Тема 2.2.3 Разработка эскиза и технических требований на заготовку

 Эскиз заготовки и технические требования на заготовку рассмотрим на примере 6.

Пример 6

 Определив значения припусков и допуски на номинальные размеры заготовки, вычерчиваем ее эскиз (рисунок 1).

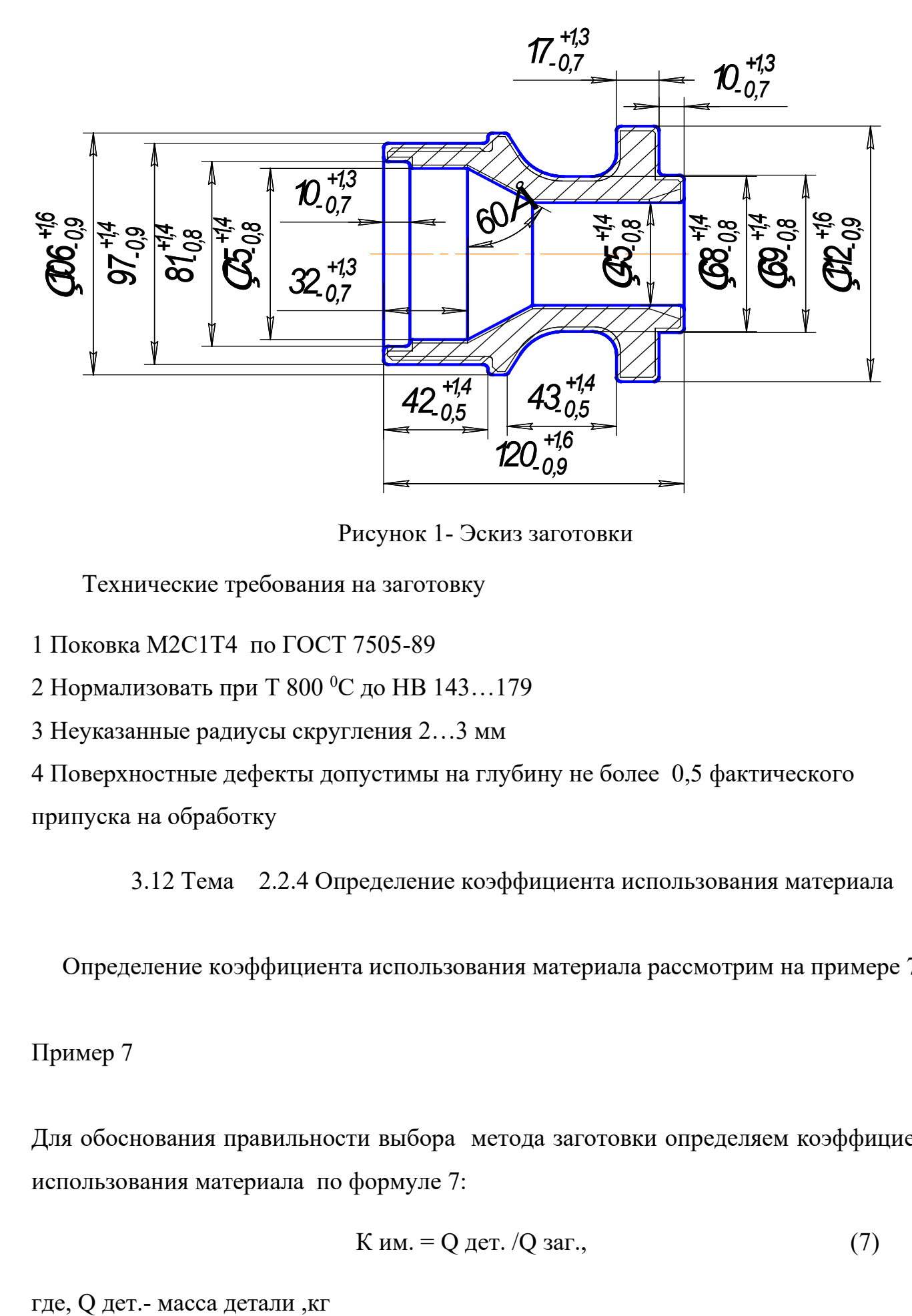

Рисунок 1- Эскиз заготовки

Технические требования на заготовку

1 Поковка М2С1Т4 по ГОСТ 7505-89

2 Нормализовать при Т 800 °C до НВ 143…179

3 Неуказанные радиусы скругления 2…3 мм

4 Поверхностные дефекты допустимы на глубину не более 0,5 фактического припуска на обработку

3.12 Тема 2.2.4 Определение коэффициента использования материала

Определение коэффициента использования материала рассмотрим на примере 7.

Пример 7

Для обоснования правильности выбора метода заготовки определяем коэффициент использования материала по формуле 7:

$$
K \text{ } \text{ } m. = Q \text{ } \text{ } \text{ } \text{ } T. \text{ } Q \text{ } \text{ } 3a \Gamma.
$$

Q заг.- масса заготовки,кг

$$
K_{\text{HM}}=2,87/3,3=0,87
$$

3.13 Тема 2.3 Разработка технологического маршрута

Построение маршрутной технологии зависит от конструктивнотехнологических особенностей детали и требований точности.

Детали машин, как правило, получаются в результате механической обработки заготовок на металлорежущих станках.

При разработке технологического процесса изготовления детали, необходимо следовать рекомендациям и последовательности действий:

- обработка базовых поверхностей;

- черновая обработка, при которой снимают наибольшую величину припуска;

- обработка тех поверхностей, которые не снижают жесткость обрабатываемой заготовки (детали);

- обработка поверхностей, которые не требуют высокой точности;

- отделочные операции следует выносить к концу технологического процесса обработки, за исключением тех случаев, когда поверхности служат базой для последующих операций;

- обрабатывать наибольшее количество поверхностей детали за одну установку и др. После утверждения маршрутной технологии с руководителем-консультантом согласовываются и подробно разрабатываются операции с обоснованием выбора оборудования и технологической оснастки, обрабатывающего инструмента, межоперационных припусков, режимов обработки, расчеты основного (машинного) времени.

В дальнейшем в маршрутную технологию могут быть внесены необходимые уточнения.

Пример маршрутной технологии представлен на рисунке 2.

#### 2.3 Разработка технологического маршрута

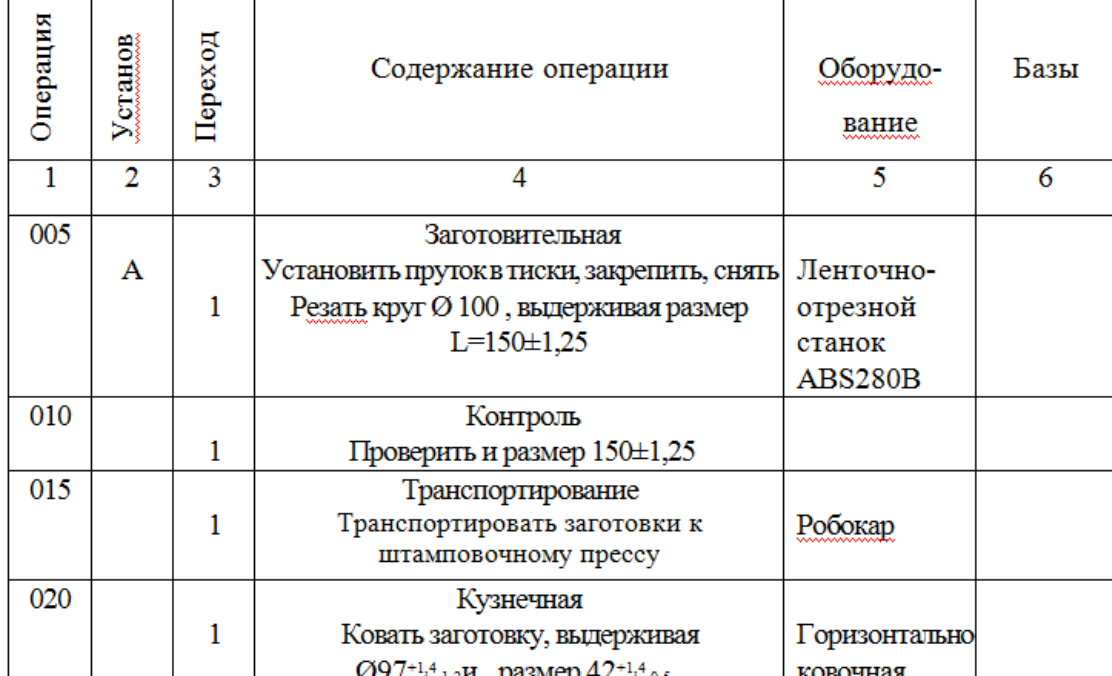

Таблица 2-Маршрут изготовлении детали

Рисунок 2-Маршрутная технология

Разработка операционной технологии

Операционную технологию разрабатывают на основные операции, количество которых согласовывается с консультантом.

Проектирование операций связано с разработкой их структуры, выбором оборудования, приспособлений, с назначением режимов обработки, определением нормы времени.

Содержание операции излагается с указанием переходов. Все переходы перечисляются в последовательности их выполнения. При записи операций и переходов руководствуются Единой системой технологической документации (ЕСТД), ГОСТ3.1702-79, ГОСТ3.1703-79.

В целях исключения текстовой записи вспомогательных переходов при базировании и закреплении следует применять условные обозначения опор и режимов, установленных стандартом (ГОСТ 3.1107-81).

В записке дается пояснение к выбору и методике построения операций. Исключается повторение полного содержания операций из маршрутнооперационной технологии в пояснительной записке.

Порядок переходов назначают так, чтобы обеспечить наибольшую экономичность и производительность выполнения операций.

Пример операционной технологии представлен на рисунке 3.

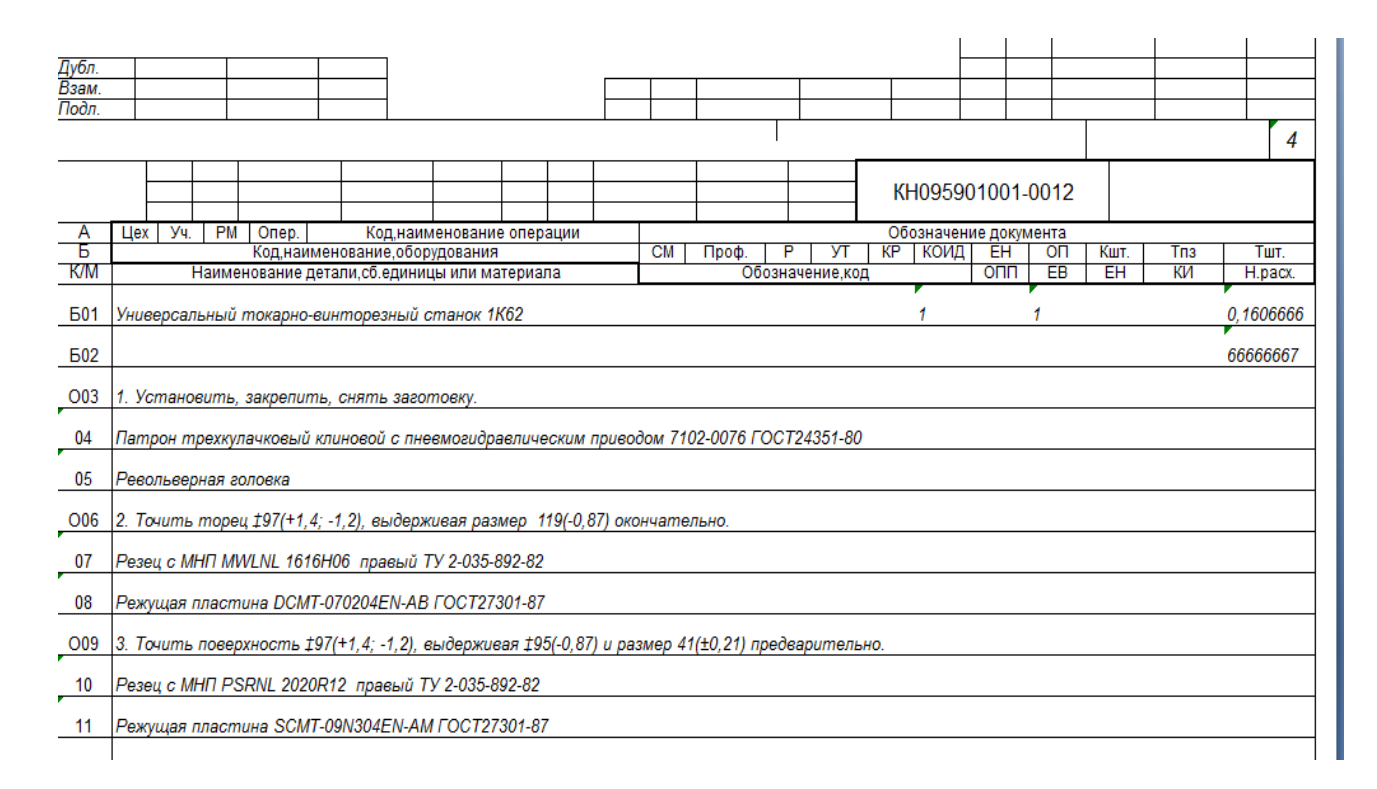

### Рисунок 3-Операционная технология

### 3.14 Тема 2.4 Расчет режимов обработки на 1-2 операции

Режимы обработки и нормы времени рассчитываются и приводятся в записке для одной, двух разнохарактерных операций.

Режимы резания и основное время для механической обработки определяются в следующей последовательности:

- установить глубину резания;
- выбрать подачу инструмента;
- проверить режимы резания по мощности станка;

- определить основное время на технологический переход.

При определении режимов обработки механического производства используют нормативные таблицы [2]. , в заготовительном производстве режимы определяются по формулам для соответствующих типовых технологических процессов [3].

Режимы обработки, полученные по рассчетным формулам или назначенные по справочникам, корректируют по соответствующему оборудованию.

Основное (машинное) время  $(T_0)$  для отдельных видов работ приводится в справочной литературе. Для токарных, сверлильных работ  $T_0$  как каждый переход рассчитывается по формуле 8:

$$
To = \frac{Lp}{S*n} * i \tag{8}
$$

где *р*- расчетная длина обрабатываемой поверхности, мм;

n − частота вращения шпинделя, об/мин;

S- подача на один оборот шпинделя, мм/об;

i-число проходов.

При сверлении припуск равен глубине резания. Так, например, при сверлении в сплошном материале на проход, глубина резания равна половине диаметра сверла.

В примере 8 приведен расчет режимов резания на операцию.

Пример 8 .

050 операция

Содержание переходов:

А Установить, закрепить, выверить, снять заготовку.

1 Точить торец  $\varnothing$ 97<sup>+1,4</sup>-1,2 выдерживая размер 119 -0,87 окончательно

2 Точить поверхность  $\varnothing$ 97<sup>+2,4</sup><sub>-1,2</sub>выдерживая  $\varnothing$ 95 <sub>-0.87</sub> и размер 41 ± 0,21,

предварительно

3 Точить поверхность  $\mathcal{O}106^{+1.6}$ -0,9,выдерживая  $\mathcal{O}103$ -0.87 на проход, окончательно

4 Расточить внутреннюю поверхность, выдерживая Ø 83,5 $^{+0.84}$  и размер  $10 \pm 0.21$ , предварительно

- Ø 78  $^{+0.74}$  и размер 32  $\pm$  0,21, окончательно

- конусную часть, под углом 60  $^0$ , окончательно

 $-$  Ø48<sup>+0,62</sup> на проход, окончательно

5 Точить торец  $\varnothing$  69<sup>+1,4</sup><sub>-0.8</sub>, выдерживая размер 117 $\pm$ 0,5, окончательно

6 Точить торец  $\varnothing$  112<sup>+1,6</sup><sub>-0.8</sub>, выдерживая размер 9,5 $\pm$ 0,5 и радиальное биение

0,04мм относительно поверхности Г и Д, окончательно

7 Точить торец  $\varnothing$  112<sup>+1,6</sup><sub>-0.8</sub>, выдерживая размер 14±0,5 и R 10 ±0,3, окончательно

8 Точить поверхность Ø  $69^{+1,4}$ <sub>-0.8</sub>, выдерживая Ø65,4 <sub>-0.3</sub>, размер 9,5  $\pm$ 0,5 и радиальное

биение 0,06мм относительно поверхности Г и Д, предварительно

9 Точить поверхность  $\varnothing$  112<sup>+1,6</sup><sub>-0.8</sub>, выдерживая  $\varnothing$ 108 <sub>-0.87</sub> на проход, окончательно

10 Точить поверхность Ø  $68^{+1,4}$ -0,8,выдерживая Ø64 -0,74 радиус R 20  $\pm$ 0.3 / 30 <sup>0</sup> и размер 46 ±0,5, окончательно

11 Точить фаску  $1x45^\circ$ 

12 Расточить отверстие  $\varnothing$ 48<sup>+0,62</sup> выдерживая  $\varnothing$  57 $\pm$ 0,5 и угол 20<sup>0</sup>, окончательно Оборудование: многоцелевой станок PUMA MX2000

I Выбираем режущий инструмент:

Для токарной обработки принимаем резцы, фирмы KNUTH с металлокерамическими не перетачиваемыми пластинами (таблица 4):

### Таблица 4 Резцы для токарной обработки

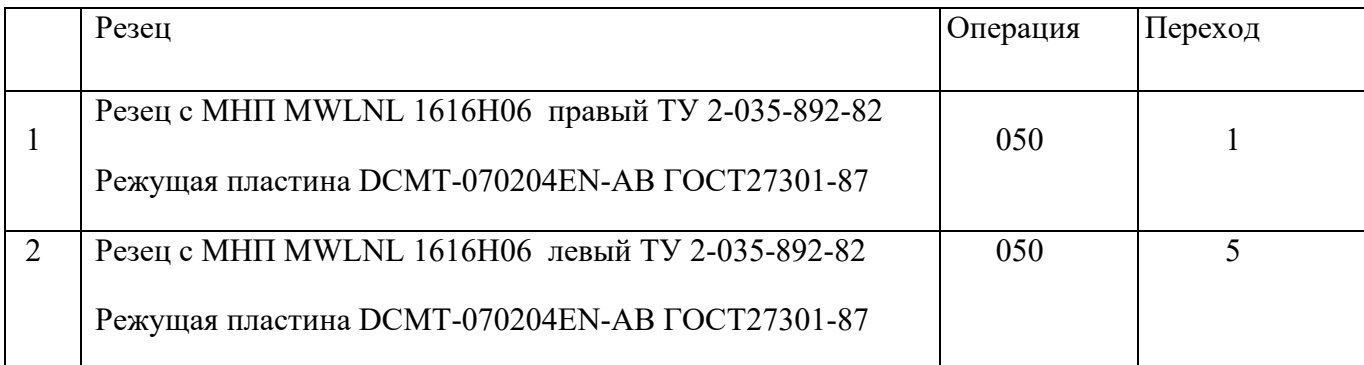

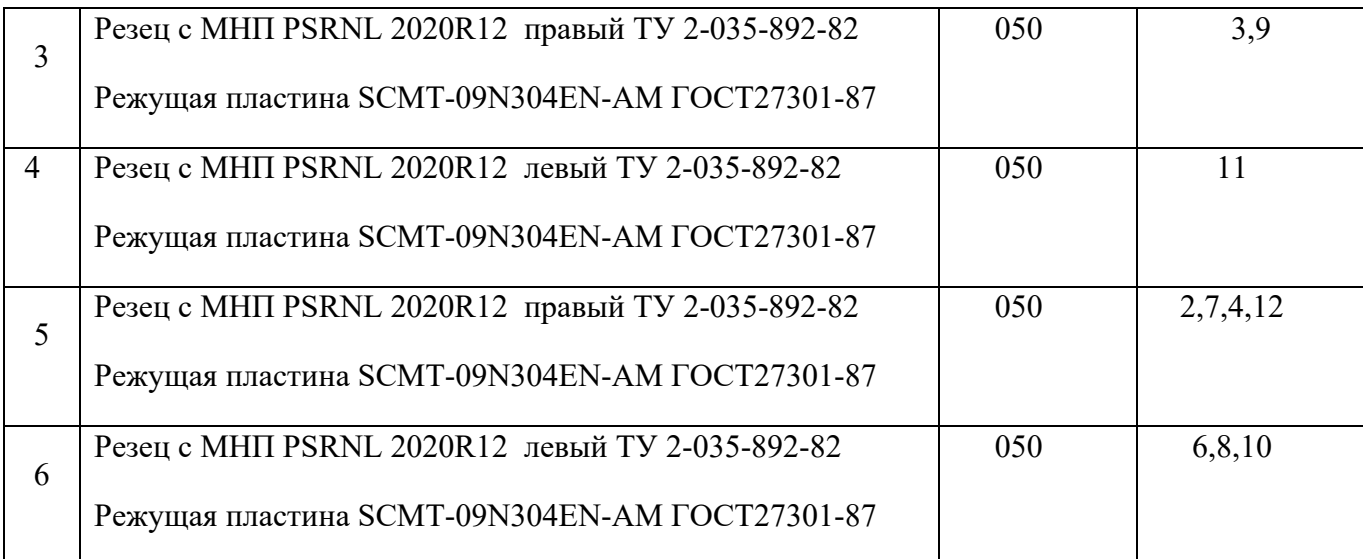

II Назначаем режимы резания по нормативам :

1 Устанавливаем глубину резания по формуле 9:

$$
t = (D - d) / 2 \tag{9}
$$

где, D-обрабатываемой поверхности, мм;

d-диаметр обработанной поверхности, мм

При подрезке торцов t=h – величине припуска, при прорезке канавки и обработке фаски – ширине канавки и фаски соответственно

$$
t_1 = 1,0
$$
 nm;  $t_2 = (97-95)/2 = 2,0$  nm;  
\n $t_{4max} = (78-75)/2 = 1,5$  nm;  
\n $t_8 = (69-65,4)/2 = 1,75$  nm;  
\n $t_9 = (112-108)/2 = 2,0$  nm;  $t_{10} = (68-64)/2 = 1,0$  nm;  
\n $t_{11} = 1,0$  nm;  
\n $t_{12} = (57-48)/(2*3) = 1,5$  nm.

2 Назначаем подачу:

 $S_1 = 0,25-0,3$  мм/об, принимаем  $S_1 = 0,3$  мм/об;

 $S_2 = 0,6 - 0,9$  мм/об, принимаем  $S_2 = 0,7$  мм/об;

 $S_3 = 0,4-0,55$  мм/об, принимаем  $S_3 = 0,4$  мм/об;

 $S_4 = 0,4-0,55$  мм/об, принимаем  $S_4 = 0,4$  мм/об;

 $S_5 = 0,4-0,55$  мм/об, принимаем  $S_5 = 0,4$  мм/об;

 $S_6 = 0, 8-1, 2$  мм/об, принимаем  $S_6 = 0, 8$  мм/об;

 $S_7 = 0,25-0,3$  мм/об, принимаем  $S_7 = 0,3$  мм/об;

 $S_8 = 0,6-0,9$  мм/об, принимаем  $S_8 = 0,6$  мм/об;

 $S_9 = 0,4-0,55$  мм/об, принимаем  $S_9 = 0,4$  мм/об;

 $S_{10} = 0,25-0,3$  мм/об, принимаем  $S_{10} = 0,3$  мм/об;

 $S_{11} = 0.65 - 0.7$  мм/об, принимаем  $S_{11} = 0.65$  мм/об;

 $S_{12} = 0,4-0,55$  мм/об, принимаем  $S_{12} = 0,5$  мм/об.

3 Определяем скорость резания:

$$
V_1 = 167
$$
 m/

 $V_5 = 143$  м/мин;  $V_6 = 104$  м/мин;  $V_7 = 167$  м/мин;  $V_8 = 104$  м/мин;

 $V_9 = 132$  м/мин;  $V_{10} = 148$  м/мин;  $V_{11} = 132$  м/мин;  $V_{12} = 117$  м/мин.

Поправочный коэффициент на скорость резания для измененных условий работы, в зависимости от состояния поверхности заготовки  $-k_v = 1$ ; периода стойкости инструмента  $k_v = 1,09$ .

$$
V_{w1} = 182 \text{ m/mm} (-3 \text{ m/c}); V_{w2} = 101 \text{ m/mm} (-2 \text{ m/c}); V_{w3} = 156 \text{ m/mm} (-3 \text{ m/c});
$$
  
\n
$$
V_{w4} = 128 \text{ m/mm} (-2 \text{ m/c}); V_{w5} = 156 \text{ m/mm} (-3 \text{ m/c}); V_{w6} = 113 \text{ m/mm} (-2 \text{ m/c});
$$
  
\n
$$
V_{w7} = 182 \text{ m/mm} (-3 \text{ m/c}); V_{w8} = 113 \text{ m/mm} (-2 \text{ m/c}); V_{w9} = 144 \text{ m/mm} (-2 \text{ m/c});
$$
  
\n
$$
V_{w10} = 161 \text{ m/mm} (-3 \text{ m/c}); V_{w11} = 144 \text{ m/mm} (-2 \text{ m/c}); V_{w12} = 128 \text{ m/mm} (-2 \text{ m/c}).
$$
  
\n4 The

5 Определяем частоту вращения шпинделя по формуле 10:

$$
n = \frac{1000 \cdot V}{\pi \cdot D} \tag{10}
$$

где, D – диаметр заготовки, мм

V – скорость резания, м/с

Переход 1:  $n = \frac{1000 - 182}{3.14 \times 0.7} = 54806 / \text{min}$ 3,14\*97

Переход 2:  $n = \frac{1000 \times 101}{314 \times 0.7} = 30506 / \text{min}$ 3,14\*97

Переход 3:  $n = \frac{1000 - 130}{3.14 \times 106} = 43006$  / мин 3,14\*106

Переход 5:  $n = \frac{1000 - 130}{0.344 \times 60} = 66006 / \text{min}$ 3,14\*69

$$
\text{Thepcxog } 4\colon n = \frac{1000*128}{3.14*85.5} = 35106 / \text{min}
$$

$$
=\frac{1000*182}{3,14*97}=548o6 / \text{min}
$$
 \t\t\t  
\t\t\t**IIepexog** 7:  $n = \frac{1000*182}{3,14*112}=521o6 / \text{min}$ 

$$
=\frac{1000*101}{3,14*97}=305o6 / \text{min}
$$
 \tTlepexoq 8:  $n = \frac{1000*113}{3,14*69}=480o6 / \text{min}$ 

$$
=\frac{1000*156}{3,14*106}=430o6/mu
$$
 \t**IIepexog 9:**  $n = \frac{1000*144}{3,14*112}=412o6/mu$ 

 $=\frac{1000*128}{314*25.5}=35106$  / *мин*  $\qquad \qquad \Pi$ ереход 10:  $n=\frac{1000*161}{314*50}=69306$  / *мин* 3,14\*68  $=\frac{1000*161}{244448}$ 

<sup>1000</sup>\*<sup>156</sup> <sup>=</sup> <sup>=</sup> Переход 11: *<sup>n</sup>* <sup>618</sup>*об* / *мин* 3,14\*68  $=\frac{1000*144}{2444}$ 

Переход 6:  $n = \frac{1000 - 115}{3.14 \times 112} = 32506 / \text{min}$ 3,14\*112  $=\frac{1000*113}{314*112}=32506/$  *мин* Переход 12:  $n=\frac{1000*128}{314*12}=77606/$  мин 3,14\*48  $=\frac{1000*128}{244*100}$ 

6 Определяем действительную скорость резания по формуле 11:

$$
V = \frac{\pi^* D^* n}{1000}
$$
 (11)

 $\Pi$ ереход 1: *V* =  $\frac{3,4*97*548}{1000}$  = 166,9*м* / *мин*(≈ 2,78*м* / *с*)

 $\Pi$ ереход 2:  $V = \frac{3,14*97*305}{1000} = 92,9$ *м* / *мин*(≈1,54*м* / *c*)

$$
Π\text{epecxoz } 3\colon V = \frac{3,14*106*430}{1000} = 143,12 M / \text{ m} \cdot \text{m} (\approx 2,3 M / c)
$$

 $\Pi$ ереход 4:  $V = \frac{3,14*85,5*351}{1000} = 94,23M / \text{ m}$ ин $(\approx 1,57M / c)$ 

 $\Pi$ ереход 5:  $V = \frac{3,14*70*660}{1000} = 145,07M / \text{min}(\approx 2,42M / c)$ 

Переход 6:  $V = \frac{3,14*113*325}{1000} = 115,32M / \text{min}(\approx 1,92M / c)$ 

$$
Π\exp \left( \frac{3.14 \cdot 70 \cdot 521}{1000} \right) = 114,52 M / \text{ min}(\approx 1.91 M / c)
$$

Переход 8:  $V = \frac{3,14*113*480}{1000} = 170,31M / \text{min}(\approx 2,84M / c)$ 

$$
Π\text{epecxog 9: } V = \frac{3,14*108*412}{1000} = 139,72M / \text{ m}uH (≈ 2,33M / c)
$$

Переход 10:  $V = \frac{3,14*57*693}{1000} = 124,03M / \text{ m}$ ин $(\approx 2,07M / c)$ 

Переход 11:  $V = \frac{3,14*108*618}{1000} = 209,58M / \text{min}(\approx 3,49M / c)$ 

$$
Π\text{epecxoz } 12: V = \frac{3,14 * 57 * 776}{1000} = 138,89 M / \text{ m}uH (≈ 2,31 M / c)
$$

7 Определяем мощность резания, и сравниваем с мощностью станка:

 $N_{\text{pe31}}= 2.4 \text{ }\text{RBT}; N_{\text{pe32}}= 2.9 \text{ }\text{RBT}; N_{\text{pe33}}= 2.4 \text{ }\text{RBT}; N_{\text{pe34}}= 1.7 \text{ }\text{RBT}; N_{\text{pe35}}= 2.4 \text{ }\text{RBT};$ 

 $N_{\text{pe36}}$ = 3,4 кВт;  $N_{\text{pe37}}$ = 1,7 кВт;  $N_{\text{pe38}}$ = 4,1 кВт;  $N_{\text{pe39}}$ = 2,4 кВт;  $N_{\text{pe310}}$ = 2,0 кВт;

 $N_{\text{pe311}}$ = 4,9 кBT;  $N_{\text{pe312}}$ = 2,9 кBT;

8 Определяем мощность станка по формуле 12:

$$
N_{\text{unr}} = N^* \eta \tag{12}
$$

$$
N_{\text{unr}} = 10*0,85 = 9 \text{ kBr}
$$

Условие  $N_{\text{pes}}$ < $N_{\text{um}}$ , выполняется на всех переходах, следовательно режимы выбраны верно.

III. Рассчитываем основное время по формуле 13:

$$
To = \frac{L}{n \cdot s} \cdot I \tag{13}
$$

$$
L=1+y+\Delta \tag{14}
$$

где, L- длина хода инструмента, мм

- l- длина обрабатываемой поверхности, мм
- у величина врезания инструмента $(Y=ctg \varphi)$ , мм
- $\land$  величина перебега инструмента  $\land$  =1-3 мм
- i число проходов

$$
T_{01} = \frac{15}{548 * 0.3} = 0.09 \text{ m}
$$

$$
T_{02} = \frac{42,5}{305 * 0,7} = 0,19 \text{ mm}; \quad T_{07} = \frac{43,5}{521 * 0,3} = 0,27 \text{ mm}; \quad T_{012} = \frac{55}{776 * 0,5} = 0,14 \text{ mm}.
$$

$$
T_{03} = \frac{7,5}{430*0,4} = 0,04 \text{ min}; \quad T_{08} = \frac{10}{480*0,6} = 0,03 \text{ min};
$$

 $T_{04} = \frac{110,0}{251 + 0.4} = 0,8$ *мин* \*0,4  $T_{04} = \frac{116,5}{351*0,4} = 0,8$ мин;  $T_{09} = \frac{18}{412*0,4} = 0,12$ мин  $\frac{18}{9} = \frac{18}{412 * 0.4} = 0,12$ мин;

$$
T_{05} = \frac{13,5}{660*0,4} = 0,05 \text{min}; \quad T_{010} = \frac{32,5}{693*0,3} = 0,16 \text{min};
$$

$$
T_{06} = \frac{23.5}{325 * 0.8} = 0.09 \text{ min}; \quad T_{o11} = \frac{1.5}{618 * 0.65} = 0.003 \text{ min};
$$

### 3.15 Тема 2.5 Расчет норм времени на 1-2 операции

Рассмотрим расчет норм времени на примере 9.

## Пример 9

Штучное время обработки детали расчитываем по формуле 15

$$
T_{\text{unr}} = (T_a + T_b * K_{\text{tB}}) + (1 + T_{\text{ofo}} / 100), \tag{15}
$$

где Та – время автоматической основной работы по программе, мин;

 $T_B$  – время выполнения вспомогательной работы не перекрываемой временем автоматической работы станка, мин;

 $K_{tB}$ –коэффициент серийности выполнения работ;

Тобс – время на обслуживание рабочего места, мин;

 $T_{\text{orth}}$  – время на отдых и личные надобности, мин.

Коэффициент серийности выполнения работ:

 $K_{tB} = 1,05$ .

Время автоматической основной работы по программе рассчитываем по формуле 16:

$$
T_a = T_{oa} + T_{Ba},\tag{16}
$$

где  $T_{oa} = \sum_{i=1}^{n} T_{oi} -$ основное время на операцию, мин;

То<sup>i</sup> – основное время на выполнение i перехода обработки элементарной поверхности

 $T_{\text{Ba}}$  – время автоматической вспомогательной работы: смена инструмента $(0,4)$ мин), подвод инструмента от исходный точки в зоны обработки и отвод (0,5 мин);

-изменение величины и направления подачи(1 мин); время технологических пауз; время учитывающее поворот револьверной головки на одну позицию( 3,5 мин).

Вспомогательное время рассчитываем по формуле 17:

$$
T_{\rm B} = T_{\rm BY} + T_{\rm BCH} + T_{\rm BH},\tag{17}
$$

где Тву – время на установку и снятие детали, мин;

 $T_{\text{BCH}}$  – вспомогательное время связанное с выполнением операции, мин;

 $T_{\text{BH}}$  – вспомогательное неперекрываемое время на измерения, мин

Время на обслуживание рабочего места и на отдых и личные надобности принимается в процентном соотношении от оперативного времени. На многоцелевых станках оно составляет 14 %.

Основное время на операцию:

$$
T_a=8,53+6,66=15,19 \text{m} \text{m}.
$$

Вспомогательное время:

$$
T_{B1} = 0,25+0,36=0,71 \text{ mHH},
$$

$$
T_{B2}=0,36 \text{ mHH},
$$

$$
T_{B3}=0,25+0,36=0,71 \text{ mHH},
$$

 $T_{B4-7}$ = 0,36 мин,

Время на обслуживание рабочего места:

$$
T_{\text{o6c}} = (0,25+15,19+6,66)^*14/100=3,094 \text{ mHH}.
$$

Штучное время:

$$
T_{\text{III}} = (15,19 + 11,08 * 1,05) + (1 + 2/100) = 27,61 \text{ MHH}.
$$

Расчет норм времени на шлифовальную операцию

Основное время:

$$
T_a=6,35+6,66=13,01 \text{ mm}.
$$

Вспомогательное время:

$$
T_{\rm bl} = 0,55+0,36=0,91 \text{ min},
$$

$$
T_{\rm h2-7} = 0,36 \text{ min},
$$

$$
\sum T_{\rm h} = 3,07 \text{ min}
$$

Время на обслуживание рабочего места:

$$
T_{\text{00c}} = (0.55 + 13.01 + 8.3)^* 14/100 = 13.56 \text{ mH}.
$$

Штучное время:

 $T_{\text{un}}$ =(13,01+3,07\*1,05)+(1+2,5/100)=17,165 мин

3.16 Тема 2.6 Расчет потребного количества оборудования

 Определяется форма организации производственного процесса в зависимости от типа производства. Учащийся должен показать характерные особенности соответствующего типа производства.

В массовом типе производства организуются поточные линии. По исходным данным учащийся должен установить вид и характер проектируемой линии механической обработки детали:

а) По уровню механизации процесса- автоматические, полуавтоматические, робототехнические, механизированные;

б) По степени непрерывности- непрерывно-поточные, для которых характерна полная синхронизация операций, прямоточные (прерывно-поточные), когда экономически целесообразно и технически сложно обеспечить полную синхронизацию операций, вследствие чего время на операциях разное;

в)- по количеству закрепленных за линией деталей-однономенклатурные постоянно-поточные; многономенклатурные переменно-поточные линии;

г)-по способу поддержания ритма потока-линии с регламентированным и со свободным ритмом. Первые соответствуют выполнению работы строго установленного времени, равное такту; последние - такие, где отсутствует строгая регламентация передачи изделий от одного рабочего места к другому.

 В массовом типе производства количество станков определяют на каждой операции поточной линии по формуле 18:

$$
C_p = \frac{t_{\text{m}r}}{r} \tag{18}
$$

где: С<sub>р</sub> - расчётное количество рабочих мест на операции,

 $t_{\text{IUT}}$  – штучная норма времени на операцию, в мин;

r- такт почтовой линии, в мин.

Количество рабочих мест (Спр) определяется путем округления расчетного количество до ближайшего целого числа, при этом загрузка станка не должна превышать 108%.

Коэффициент загрузки рабочих мест по операциям  $(K_3)$  устанавливается по формуле 19:

$$
K_3 = \frac{c_p}{c_{np}}\tag{19}
$$

Средний коэффициент загрузки всей поточной линии участка Кср определяется по формуле 20 отношением суммы расчетных мест к сумме принятых рабочих мест:

$$
\text{Kcp} = \frac{\sum \text{Cp}}{\sum \text{Cnp}} \tag{20}
$$

Расчет количества оборудования и его загрузки рекомендуется проводить в таблице.

В примере 10 приведен расчет потребного количества оборудования.

Пример 10.

Расчет потребного количества станков и их загрузки при такте равным 2,40 мин.

Расчет рекомендуется проводить по форме таблицы 5.

| $N_2$ опер. | Наименование | Штучное   | Количество станков |                | Коэффициент         |
|-------------|--------------|-----------|--------------------|----------------|---------------------|
| операции    |              | время     | Приня<br>Расчетное |                | загрузки Кз=Кер:Спр |
|             |              | Тшт (мин) | Cp                 | тоеСпр         |                     |
| 005         | Многоцелевая | 2,0       | $2:2,40=0,84$      | 1              | $0,84:1=0,84$       |
| 010         | Многоцелевая | 5,0       | 2,08               | $\overline{2}$ | 1,04                |
| 025         | Протяжная    | 2,5       | 1,04               |                | 0,83                |
| 030         | Шлифовальная | 6,0       | 2,50               | 3              |                     |
|             | Итого:       | 19,7      | Cpac               | $C \pi p$      | Kcp=8,21:10=0,821   |
|             |              |           |                    |                | или 82,1 %          |
|             |              |           | $= 8/21$           | $=10$          |                     |

Таблица 5- Станки и их загрузка

В серийном типе производства расчет количества рабочих мест на участке ведется по операциям на основе трудоемкости программы и эффективного годового фонда времени работы одного станка по формуле 21:

$$
Cp \frac{N_{\text{ro},x} \Sigma t_{\text{mix}}}{F_{\text{sq} * 60}},\tag{21}
$$

где  $N_{\text{rot}}$ -годовая программа выпуска деталей, в штуках;

 $\sum t_{\text{trig}}$ - штучно- калькуляционное время на операциях, выполняемых на однотипных станках, в мин;

 $F_{\vartheta\varphi}$ - годовой эффективный фонд времени работы станка, в часах Расчет  $F_{\text{3}\phi}$  производиться по формуле 2.

Ср округляют до ближайшего целого числа – принятого количества станков- Спр.

Коэффициент загрузки станков и средний коэффициент загрузки участка определяется по формуле 19 и 20.

Учащимся надо стремиться к тому, чтобы величина среднего процента загрузки станков на участке была для серийного производства не менее 85-95 %.

Если же в среднем загрузка в серийном производстве окажется ниже 85%, то необходимо догрузить оборудование.

Догрузка оборудования может производиться несколькими способами:

Подбором аналогичных технологически подобных деталей с заданной трудоемкостью и годовыми программами выпуска;

 Через приведенную программу выпуска деталей, когда догружаемые детали условно по трудоемкости приводятся к заданной (типовой) детали;

Отбирают детали для догрузки только определенных типов станков в качестве кооперирования или услуг другим участкам и цехам завода. В этом случае определяют количество станко-часов, принимаемых для догрузки каждого типа оборудования так, чтобы Кз=0,85-0,95 иди 85-95%.

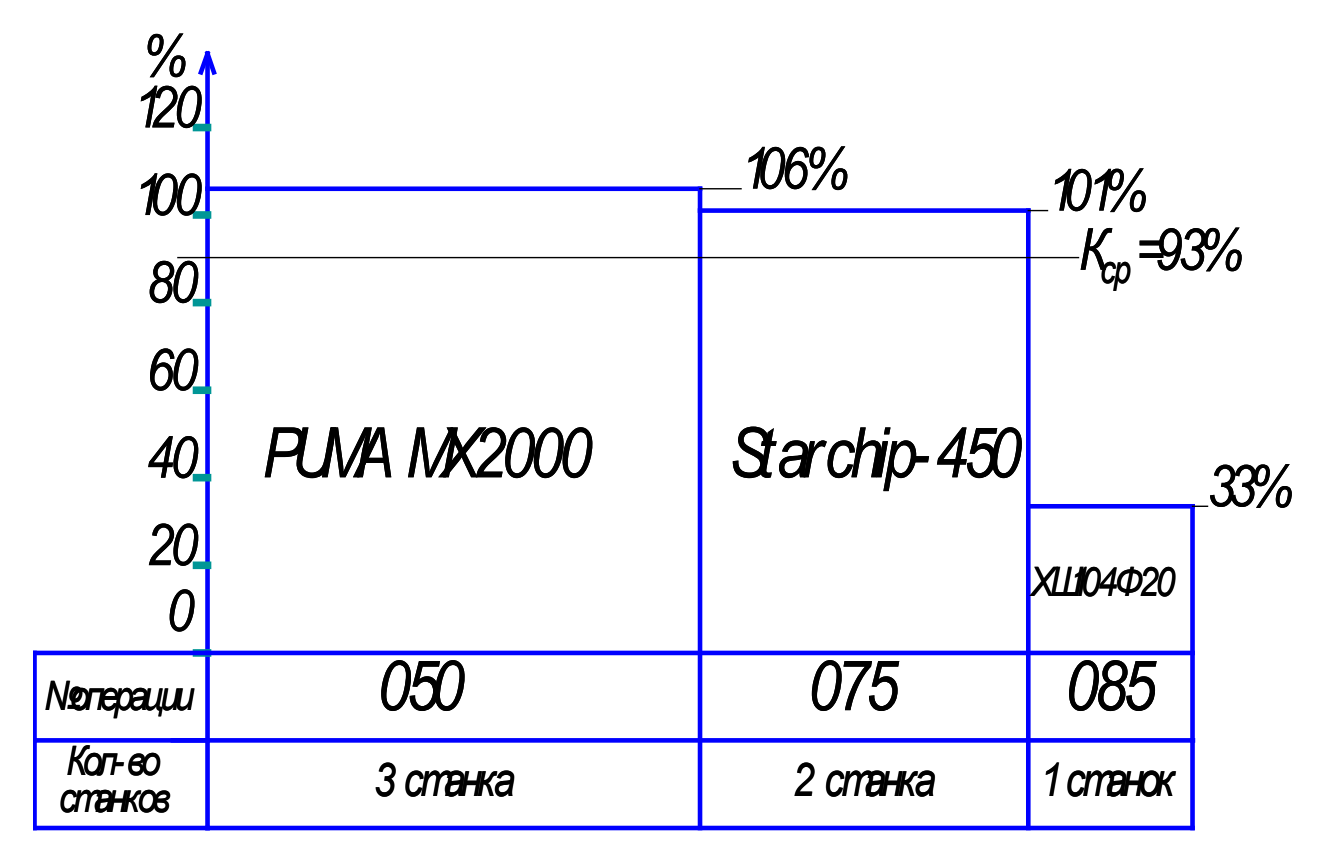

Рисунок 4 – График загрузки оборудования

На рисунке 4 приведен график загрузки оборудования для примера 10.

3.17 Тема 2.7 Расчет потребного количества работающих на участке

Численность работающих на участке определяется на участке определяется по группам и категориям работающих: произведенные рабочие; вспомогательные рабочие, ИТР, служащие.

Расчет численности производственных рабочих.

В массовом типе производства численность производственных рабочих может быть определена по числу рабочих мест с учетом сменности работы поточной

линии, многостаночного обслуживания. Число производственных рабочих на каждой операции определяется по формуле 22:

$$
P = \frac{C_{np} * K_3 * m}{S_b * K},
$$
 (22)

где: Спр – принятое количество рабочих мест на участке

Кз-коэффициент загрузки рабочих мест;

m – количество смен;

 Ки.в.- коэффициент, учитывающий не выходы рабочих. Учащийся принимает Ки.в.=0,9;

 Sм – количество станков-дублеров, которое может обслуживать один рабочий;

Sм – определяется по формуле 23:

$$
S_{\rm M} = \frac{t_{\rm M,ABT}}{t_{\rm pyq}} + 1
$$
 (23)

где: tм.авт – машинное-автоматическое время, в мин

 tруч – время выполнение ручных приемов, время на наблюдение за работой станков и на переходы от станка к станку

Проверку возможности многостаночного обслуживания проводят на тех операциях, где количество принятых рабочих мест больше одного.

Число производственных рабочих определяется путем округления расчетного количества рабочих до ближайшего целого числа рабочих.

В серийном производстве определение количества производственных рабочих ведётся по каждой профессии, по каждому квалификационному разряду отдельно, исходя из трудоёмкости работ за год, с учётом многостаночного обслуживания (формула 24).

$$
P = \frac{Q}{F \cdot \partial \Phi \cdot P \cdot S M \cdot 1} \tag{24}
$$

где: Q- трудоёмкость годовой программы о догрузкой в нормо-часах;

 Fэф.р – эффективный годовой фонд времени работыодного рабочего в часах. При выполнении курсового проекта учащиеся берет Fэф.р.=2039 час

Рассмотрим расчет производственных рабочих на примере 11.

Пример 11. Расчет численности производственных рабочих в серийном типе производства.

В таблице 6 представлено врнмя по операциям механической обработки.

Таблица 6- Время по операциям

| $N_2$ | Наименование | Штучно-     | Штучное | в том числе    |        | Принятое       |
|-------|--------------|-------------|---------|----------------|--------|----------------|
| ΟП.   | операции     | колькулиц.  | время   | Автоматическое | Ручное | количество     |
|       |              | время (tшк. | (мин)   | (мин)          | (MHH)  | станков        |
|       |              | MH)         |         |                |        |                |
| 005   | Токарная     | 20.05       | 20      | 13             | 3      | $\overline{2}$ |
| 010   | Фрезерная    | 17.03       | 17      | 14             | 2.5    | $\overline{2}$ |
| 015   | Револьверная | 3.07        | 3       | 2              | 0.5    |                |
| 020   | Шлифовальная | 15.04       | 15      | 11             | 3.1    | 2              |

Проверяем возможность многостаночного обслуживания на операциях 005,010,020, т.к. на этих операциях принято более одного станка.

Оп. 005 Sм.рас  $\leq \frac{13}{3} + 1 = 5.33$ . Принимаем Sм=2, т.к. операция 005 выполняется на 2-х станках.

010 Sм.рас  $\leq \frac{14}{2.5} + 1 = 6.6$ . Принимаем Sм=2 020 Sм.рас  $\leq \frac{11}{3.1} + 1 = 4.55$ . Принимаем Sм=2

Численность производственных рабочих на участке составит:

\n
$$
\text{On.005} \frac{8454}{1860 \times 2} = 2.27 - 24 \text{ eJ}
$$
\n

\n\n $\text{On. 010} \frac{7625}{1860 \times 2} = 2.05 - 24 \text{ eJ}$ \n

\n\n $\text{On.015} \frac{3812}{1660} = 2.05 - 24 \text{ eJ}$ \n

\n\n $\text{On. 020} \frac{7625}{1860 \times 2} = 2.05 - 24 \text{ eJ}$ \n

Расчётное количество производственных рабочих составляет – 8.42. Принимают 8 человек и распределяют по операциям.

Если операции выполняют на однотипных станках. То проверку возможности многостаночного обслуживания проводят на каждой из этих операций, а при расчёте численности производственных рабочих данной профессии включают Sм минимально.

Расчёт численности вспомогательных рабочих.

Количество вспомогательных рабочих определяют укрупнённо в процентном отношении от количества производственных рабочих, по рабочим местам, по нормам обслуживания.

В курсовом проекте учащимся рекомендуется применять первый из перечисленных способов:

-для массового типа производства 30-50%;

- для серийного производства 15-20.

При выполнении курсового проекта учащимся рекомендуется брать 30% для массового производства и 15% - для серийного.

Рекомендуется брать рабочих следующих профессий и разрядов:

Наладчик оборудования – VI разряда

слесарь по ремонту и обслуживанию оборудования - V разряда

 Сводная ведомость списочного состава рабочих на участке представлена в таблице 7.

Таблица 7- Сводная ведомость списочного состава рабочих на участке

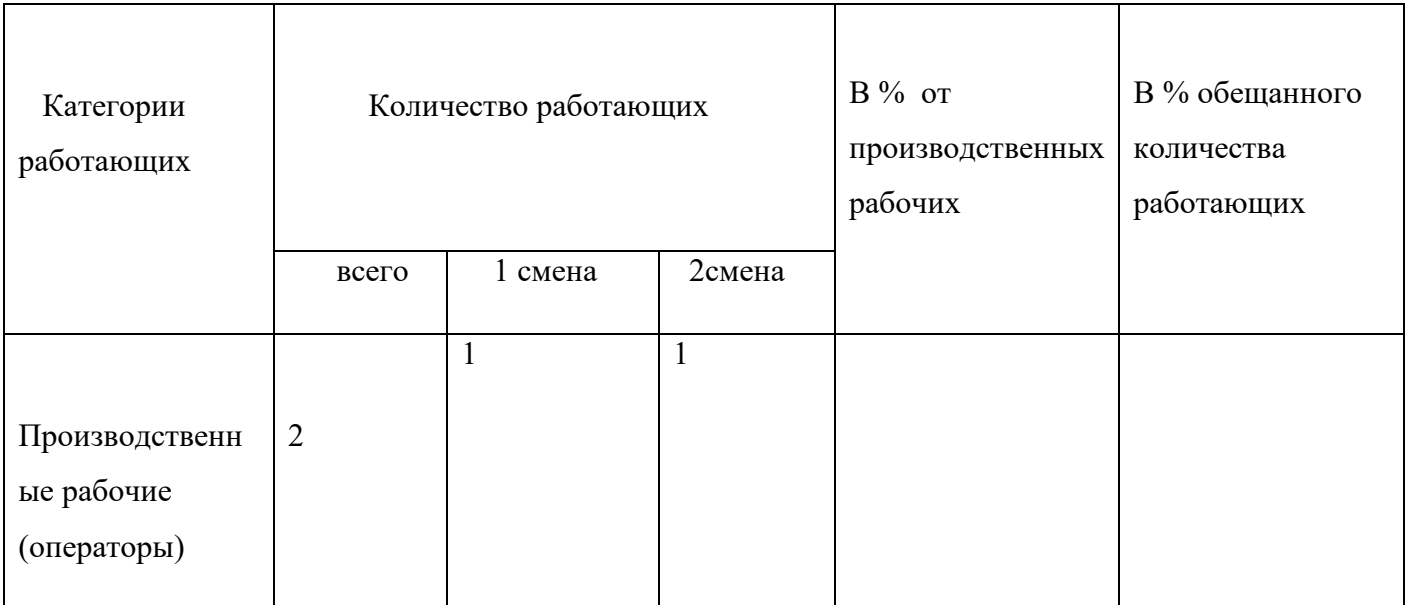

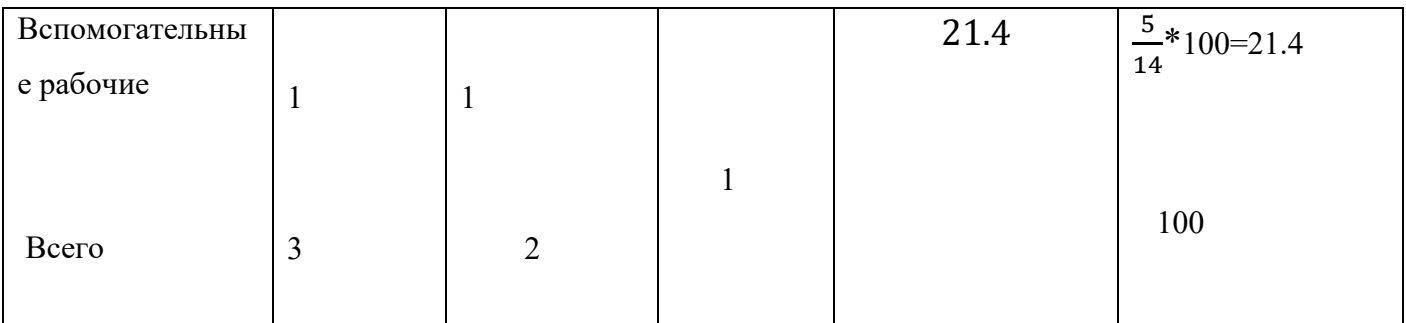

3.18 Тема 2.8 Расчет производственной площади участка

 Общая площадь участка (Роб) состоит из производственной (Рпр) и вспомогательной (Рвсп) площади (формула 25).

$$
Po6 = P\pi p + P\pi \tag{25}
$$

Производственная площадь занята основным рабочим местом, проходами, проездами. Она определяется по формуле 26:

$$
P_{\Pi}p = \sum P_1 + P_2 \cdot C_{\Pi}p \tag{26}
$$

где Спр – число однотипных станков на участке

Р<sub>1</sub> – удельная площадь на единицу оборудования, м<sup>2</sup>;

 $P_2$  – удельная площадь на проходы, проезды, и т.п. на единицу оборудования,  $M<sup>2</sup>$ 

 $P_2 = 6M^2 - 8M^2 = 8M^2$ . Учащимся рекомендуется принять  $P_2 = 6 M^2$ ;

η – число наименований разнотипных станков.

Вспомогательная площадь занята под складские помещения, места контролёров, ИРК, бытовые помещения и т.п.

Вспомогательная площадь определяется по формуле 27:

 $P_{\text{BCH}} = P_{\text{CKJI}} + P_{\text{HDK}} + P_{\text{KOHTP}} + P_{\text{GbIT}}$  (27)

где Рскл - площадь под заготовки, м<sup>2</sup>. Учащимся рекомендуется брать Рскл.= 15% от производственной площади;

Рирк – прощадь под инструментально-раздаточную кладовую,  $M^2$ 

Рирк – рассчитывается по норме на один станок. В массовом производстве 0.35 $\mathbf{m}^2$ , в серийном производстве  $-0.65M^2$ 

Рконтр – площадь контрольного пункта,  $M^2$ . Принимаем – 6 м<sup>2</sup> на одного контролёра;

Рбыт – площадь бытовых и конторских помещений,  $M^2$ . Принимается – I,22 $M^2$ на одного работающего в наибольшую смену.

Для определения стоимости здания участка следует умножить общую площадь на высоту здания, которая в дипломном проекте принимается 6 м, и стоимость м<sup>3</sup>- 3928,8 рублей.

Рассмотрим расчет производственной площади участка на примере 12.

Пример 12.

Расчитываем производственную площадь:

$$
P_{\rm np} = (15,3+6)*6 = 127 \text{m}^2
$$

Вспомогательная площадь определяется:

$$
P_{\rm bcl} = P_{\rm ckl} + P_{\rm upk} + P_{\rm kohrp} + P_{\rm bht}
$$

где Р<sub>скл.</sub> – площадь под заготовки и готовую продукцию, м<sup>2</sup>.

$$
P_{c_{KJL}} = 15\% * P_{np} = 0.15 * 127 = 19M^2
$$

 $P_{\text{HDK}}$  – площадь под инструментально-раздаточную кладовую,  $M^2$ 

$$
P_{\text{upk}} = 0.65.2 = 1.3 \text{ m}^2
$$

где Р<sub>контр.</sub> – площадь контрольного пункта, м<sup>2</sup>

$$
P_{\text{KOHTP}} = 6.1 = 6 \text{ m}^2
$$

где Р<sub>быт.</sub> – площадь бытовых и конторских помещений, м<sup>2</sup>

$$
P_{6\text{bIT.}} = 1,22 \cdot 1 = 1,22 \text{ m}^2
$$

$$
P_{\text{BCI.}} = 19 + 1,3 + 6 + 1,22 = 27,52 \text{ m}^2
$$

Общая площадь составит:

$$
P_{o6} = 127 + 27,52 = 154,52 \text{ m}^2
$$

Объем помещения участка

$$
V = P_{\text{offu}} \cdot 6 = 154 \cdot 6 = 927 \text{ m}^3
$$

Приведенные расчеты необходимы для выполнения планировки участка механической обработки детали.

3.19 Тема 2.9 Организация техники безопасности, охраны труда , окружающей среды и противопожарные мероприятия на участке

В данном разделе учащиеся рассматривают требования техники безопасности на автоматизированных участках, требования к производственным помещениям, к вентиляции, освещению, размещению производственного оборудования и организации рабочих мест, требования к технологическим процессам, требования к СОЖ, хранению и транспортированию материалов, заготовок, готовых деталей, отходов, а также вопросы охраны окружающей среды и противопожарные мероприятия на участке.

3.20 Тема Заключение

В данном разделе студент делает заключение по выполненному проекту. Рассмотрим пример 13.

Пример 13

### Заключение

В результате курсового проекта был разработан единичный технологический процесс изготовления детали Основание ЕЮТИ.Н.1005.010, дано описание конструкции детали, выполнен анализ технологичности изготовления, выбрана оптимальная заготовка для ее изготовления, выполнен эскиз заготовки и заданы технические требования на нее, определен коэффициент использования материала. Были выполнены расчеты режимов резания на 1-2 операции, определена трудоемкость изготовления по операциям. Для выполнения планировки участка выполнен расчет потребного количества оборудования по операциям, количество

работающих на участке, расчет производственной площади участка. Также рассмотрены вопросы организации техники безопасности, охраны труда, окружающей среды и противопожарные мероприятия на участке. разработана планировка участка механической обработки детали Основание ЕЮТИ.Н.1005.010.

4 Оформление графической части

В правом угловом штампе чертежа студент проставляет фамилию, наименование и материал детали, фамилию руководителя проекта, фамилию консультанта, нормоконтроля. При выполнении операционно- технологических эскизов в графе «наименование и содержание операции» в последовательности сверху вниз заносятся названия всех операций полного маршрута изготовления заданной детали, а для основных операций подробно записываются все установы и переходы. При этом нумерацию операций ведут в виде трехразрядного числа через 5 или 10 единиц, нумерацию установов - прописными буквами русского алфавита, а переходов внутри каждого установа арабскими цифрами. При этом слово «Операция» не пишется.

Согласно технологическим стандартам ГОСТ3.1702-79 и ГОСТ 3.1703-79 название операции формулируется в соответствии с используемым для ее выполнения технологическим оборудованием. Наиболее употребляемые операции для типовых технологических процессов перечислены в таблице 8.

Таблица 8-Перечень типовых операций

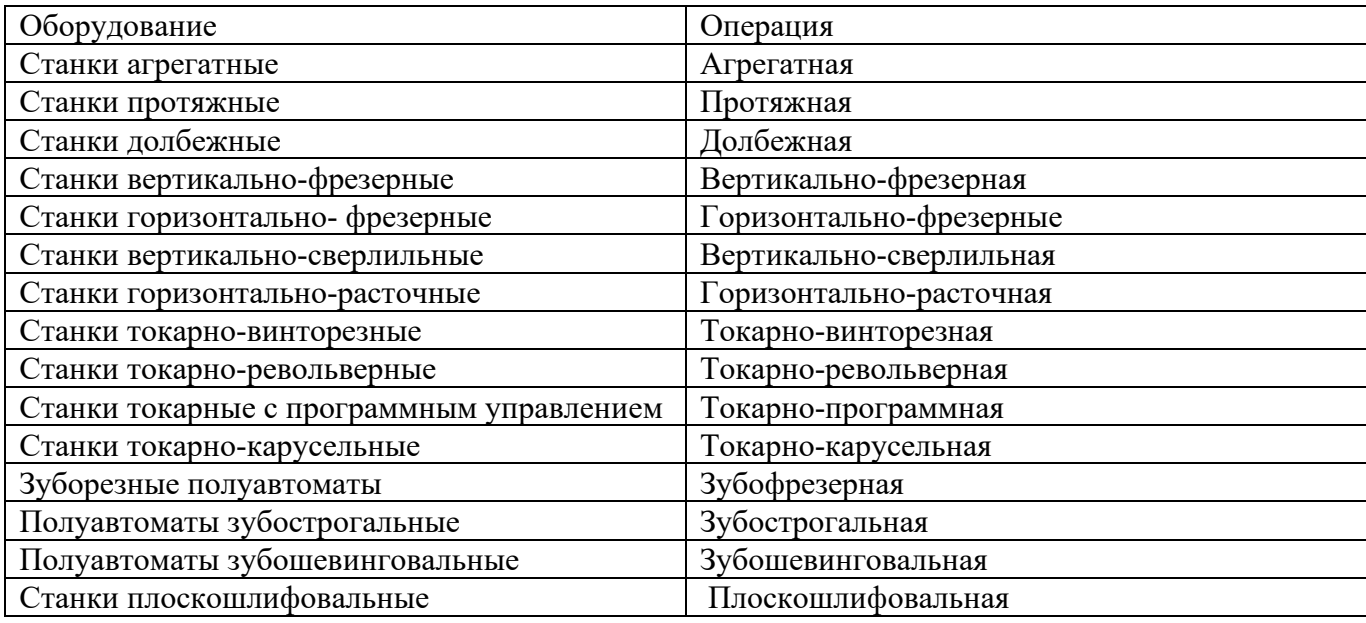

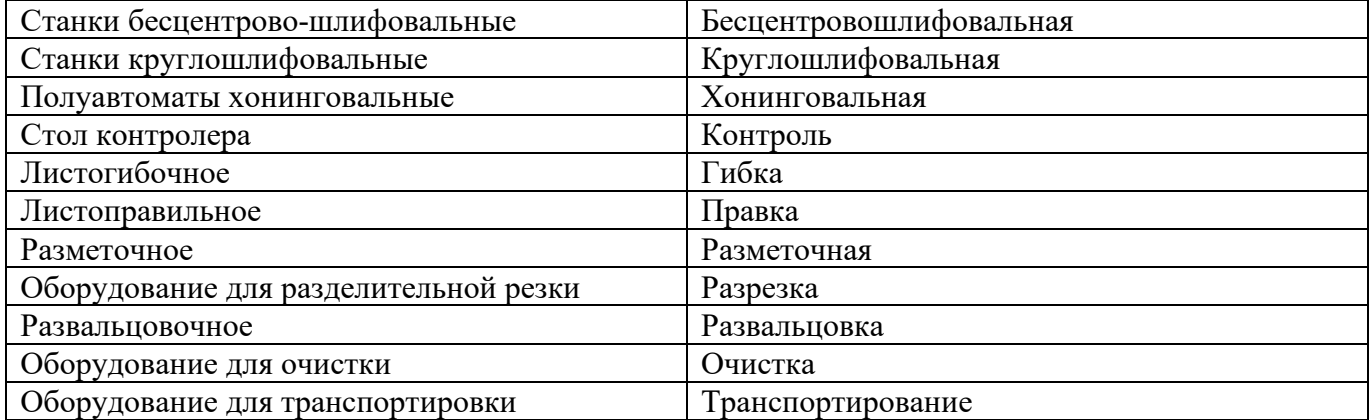

При записи операции допускается применять обобщенное или конкретное наименование. Обобщенное наименование операций следует применять для операций, состоящих из нескольких переходов. Например, «Слесарная» включающая выполнение таких переходов, как «Разметка», «Керновка», «Опиловка».

Операции записываются с полным указанием установов, основных и вспомогательных переходов. Нумерация установов в каждой операции своя, переходы в каждом установе нумеруются, начиная с цифры 1. Например: 005.Заготовительная.

Отрезать заготовку длиной 245мм.

010. Токарно-винторезная.

Обработать деталь по чертежу, оставив припуски под шлифование.

Установ А. Закрепить заготовку в трехкулачковом патроне.

1 переход. Подрезать торец 5 и т.д.

Последней должна быть контрольная операция с общим указанием:

«Проверить деталь по чертежу и техническим требованиям».

Примеры записи переходов указаны в таблице 9

Таблица 9-Запись переходов

Примеры записи переходов Нарезать резьбу М30-8G, выдерживая размер 42.

Развернуть отверстие  $\cancel{\epsilon}$ 14 Н7(+0,018), выдерживая размер 10±0,18. шероховатость Ra1,25

Установить деталь, выдерживая угол 15°

Сверлить отверстие  $\cancel{\epsilon} 14^{+0,43}$ , выдерживая размер  $21 \pm 0.26$ 

Опилить заготовку

В графе «Операционно- технологический эскиз» заносят эскизы в порядке выполнения операций. Следует помнить, что операционный эскиз соответствует, строго говоря, не операции, а одному из её установов, то есть на операционном эскизе изделие изображают в том виде, который оно приобретает после выполнения всех переходов данного установа. Таким образом, каждая операция может иллюстрироваться несколькими операционными эскизами (по числу установов).

На каждом операционном эскизе должно быть изображено:

- изделие (заготовка) с рабочими размерами и допусками, обрабатываемыми на данном установе;

- закрепление изделия на данном установе (схематично или условными символами;

- его основные и (или) вспомогательные движения (если они необходимы для обработки);

- шероховатость обработанных поверхностей. Обработанный контур выделяется утолщенной в 2-3 раза линией;

- все инструменты, необходимые для обработки изделия по данному установу, их закрепление (схематично или условно) и движения. Инструменты можно изображать упрощенно, не вырисовывая сложных контуров фасонных лезвий сверла или фрезы; инструменты следует располагать недалеко от обработанных поверхностей; но не вплотную к ним, чтобы инструмент не сливался с изделием.

Движения заготовки и инструмента указываются прямолинейной или дугообразной стрелкой и условным символом. На 2-3 эскизах должно быть показано схематичное (конструктивное) закрепление заготовки, а на остальных – условное.

Пользуясь свободой в выборе масштаба операционных эскизов, следует рационально использовать всю площадь отведенной для них графы маршрутно операционной карты и наглядно изобразить отдельные обрабатываемые участки, избегая однообразного повторения контура всей детали на разных операциях. Расположение детали на каждом эскизе должно соответствовать ее расположению на станке при выполнении соответствующей операции.

В графе «Оборудование» указывается тип и модель станка, пресса и другой единицы оборудования для каждой операции, приводятся его основные характеристики: мощность главного привода, диапазон рабочих чисел оборотов шпинделя и подач; максимальные размеры обрабатываемых изделий, максимальное усилие, развиваемое гидропрессом и так далее.

В графе «Приспособление» указываются приспособления универсального оборудования (станков): патроны, делительные головки, машинные тиски, магнитные столы, штампы, струбцины. Приспособления даются с указанием типов, ГОСТов, основных технических характеристик (габариты занимаемых изделий, рабочее усилие и так далее).

В графе «Инструменты» указываются типы стандартных режущих инструментов, материал режущей части, габаритные размеры (для сверл и фрез - диаметры), инструменты и приборы, применяемые для контроля.

В графах «Режим работ» указываются основные параметры режима резания, сварки, обработки для каждого перехода. Например, глубина резания t,мм; подача, мм/об или мм/мин; скорость резания v, м/мин или м/с для лезвийной обработки.

В графе «То» дается значение в минутах основного (машинного) расчетного времени.

Заполнение маршрутно-операционной карты надо начинать с выполнения тонкими линиями операционных эскизов. После уточнения и одобрения их преподавателем эскизы оформляются окончательно, равномерно заполняя все поле отведенной для них графы.

Соответствующие эскизам установы и переходы должны располагаться слева от них. Если переходов очень много, то на карту допускается вносить лишь основные из них, остальные указать в пояснительной записке. Размещение переходов из соседнего установа рядом с операционным эскизом не допускается.

На рисунке 5 приведен пример операционно- технологического эскиза.

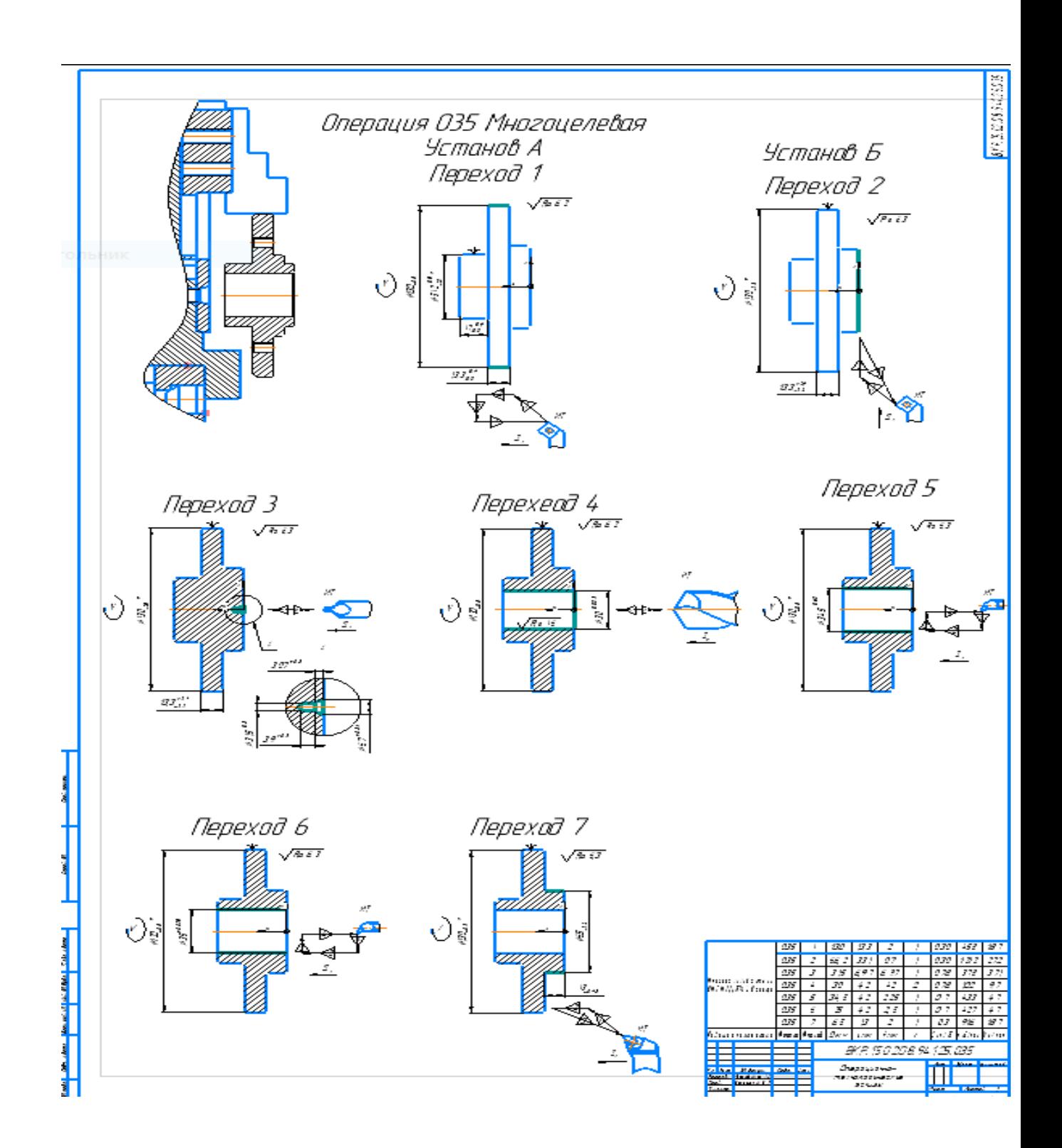

Рисунок 5- Операционно- технологический эскиз

При оформлении пояснительной записки после каждого обращения к справочному материалу делать ссылку с указанием порядкового номера использованного источника и рисунка.

Записка заканчивается общим выводом, в котором оценивается эффективность разработанного варианта технологии, указывается ее положительные и отрицательные стороны. В конце пояснительной записки приводится список использованной литературы с полным библиографическим описанием каждого источника.

Разработка планировки участка

Планировка участка - сложный и ответственный этап проектирования, когда системно решаются вопросы осуществления технологических процессов, организации производства, экономики, техники безопасности, выбор транспортных средств, механизации и автоматизации производства, научной организации труда и производственной эстетики.

Планировка участка- это план расположения производственного, подъемнотранспортного и другого оборудования, инженерных сетей, рабочих мест, проездов, проходов и т.д.

При создании производственных участков возможны два варианта размещения оборудования: линейный и круговой. Преимущество линейного способа размещения оборудования следующие : наличие свободных зон для обслуживания оборудования, рациональное размещение оборудования с учетом прямоугольной сетки координат.

Наиболее удобное и распространенное расположение технологического оборудования- вдоль транспортной трассы.

Технологическое оборудование изображают в принятом масштабе условным упрощенным контуром с учетом крайнего положения движущихся частей, открывающихся кожухов и устанавливаемых на оборудовании изделий, если последние выходят в плане за габаритные размеры оборудования. Внутри контура оборудования и производственного инвентаря или вне контура на выносной полке указывают его номер по спецификации к чертежу. Нумерацию обычно дают последовательно, в порядке размещения оборудования и инвентаря на чертеже,

слева направо и затем сверху вниз. Расположение станков и другого технологического оборудования, устанавливаемого на фундаменты, координируют относительно колонн 12 и стен здания. Указание на чертеже расстояний от оборудования до колонн и стен называют привязкой оборудования. Условными обозначениями на чертеже показывают места расположения рабочих и места подсоединения к энергетическим сетям, водопроводу, вентиляции и канализации. Основные условные обозначения приведены на рис. 2 приложения. Планы расстановки технологического оборудования выполняют, как правило, на стадии разработки проекта в масштабе 1:200, на стадиях разработки рабочей документации или рабочего проекта – в масштабе 1:100. В учебных проектах допускается применение масштабов 1:50 и 1:25. К плану расстановки технологического оборудования прилагают спецификацию, содержащую в табличной форме следующие данные: номера по плану; наименование оборудования и инвентаря; краткую техническую характеристику; модель или тип; место изготовления; количество; примечания, в которых указывают мощность оборудования и потребителей воды, воздуха, пара, газа и других энергоресурсов. Допускается размещать спецификацию на свободном поле чертежа. Расположение технологического оборудования, ширина и расположение проходов и проездов должны обеспечивать удобство и безопасность работы, подачи изделий, инструмента, уборки отходов и помещения, доступа к оборудованию для его обслуживания, ремонта, монтажа и демонтажа. Расстояния между оборудованием и частями зданий (стенами, колоннами), размеры проходов и проездов должны быть не менее указанных в нормах технологического проектирования (табл. П.3), пример планировки – рис. 3, 4 приложения. 13 Одновременно с расстановкой производственного оборудования на планировке располагают подъемнотранспортные средства для обеспечения ремонта оборудования, а также перемещения поддонов с заготовками или готовыми изделиями (конвейеры, монорельсы, склизы, рольганги, мостовые краны и др., табл. 5). Основным принципом расположения оборудования является обеспечения кратчайшего пути движения заготовок (деталей) в процессе их обработки. Для этого необходимо при расстановке оборудования стремиться к соблюдению следующих наиболее важных

условий: 1. Располагать оборудование по порядку выполнения операций технологического процесса. 2. Обеспечить полную комплектность оборудования на линии обработки, т. е. обеспечить ее всеми станками, нужными для обработки детали. 3. Расстояние между станками должно быть минимальным, при этом уменьшаются затраты труда на транспортировку заготовок от станка к станку, создаются лучшие условия для многостаночной работы и обеспечивается лучшее использование производственной площади. 4. Станки на линии должны быть расставлены так, чтобы было обеспечено (по возможности) одно направление всех обрабатываемых заготовок. Обычно линии станков для обработки заготовок располагаются параллельно друг другу. Проезды устраивают перпендикулярно этим линиям. Кроме этого при разработке планировки необходимо учесть следующее: 14 - необходимо обеспечить монтаж и демонтаж любого станка без перестановки остального оборудования; - следует учесть возможность многостаночного обслуживания; - оборудование, работающее с длинномерными заготовками (токарно-револьверные станки и др.), устанавливается под углом 15 - 20 о . Проектирование производственных участков необходимо проводить в соответствии со строительными нормами и правилами (СНиП), правилами безопасности жизнедеятельности, пожарной безопасности и санитарии. Правила установки оборудования с соблюдением техники безопасности даны в специальной литературе [2-7]. Там же приведены контуры и габаритные размеры станков.

Нормы технологического проектирования

При размещении оборудования должны быть соблюдены нормы, регламентирующие ширину проездов, расстояние между станками и станков от стен и колонн.

Расположение оборудования представлено на рисунке 6.

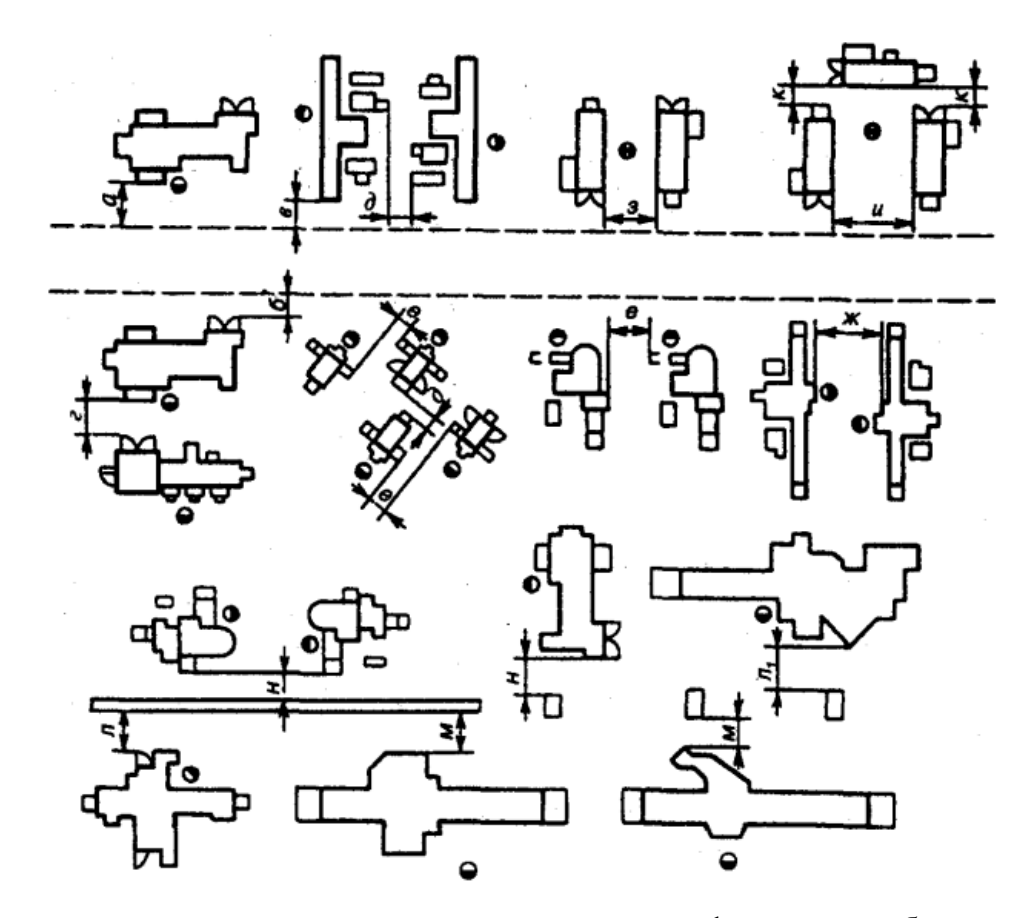

а — между проездом и станками, расположенными фронтально ; б — между проездом и тыльной стороной станка; в — между проездом и боковой стороной станка; г — между станками, установленными в «затылок»; д — между станками, установленными тыльными сторонами; е между станками, установленными боковыми сторонами; ж — между станками, установленными фронтально, при обслуживании одним оператором одного станка; з — между станками, установленными фронтально, при обслуживании одним оператором двух станков; и, к — между станками при П-образном расположении трех станков, обслуживаемых одним оператором; л1, л, — от стен и колонн до станка, расположенного фронтально; м — от колонн и стен до станка, расположенного тыльной стороной; н — от колонн и стен до станка, расположенного боковой стороной.

Рисунок 6- Расположение оборудования

Нормативные расстояния указаны в таблице 10

| Расстоя- | Наибольший из габаритных размеров станка в плане, м* |               |               |         |  |  |  |
|----------|------------------------------------------------------|---------------|---------------|---------|--|--|--|
| ния      | до 1,8                                               | от 1,8 до 4,0 | от 4,0 до 8,0 | CB. 8,0 |  |  |  |
| a        | 1,6/1,0                                              | 1,6/1,0       | 2,0/1,0       | 2,0/1,0 |  |  |  |
| б        | 0,5                                                  | 0,5           | 0,5           | 0,5     |  |  |  |
| $\bf{B}$ | 0,5                                                  | 0,5           | 0,7/0,5       | 1,0/0,5 |  |  |  |
| г        | 1,7/1,4                                              | 1,7/1,6       | 2,6/1,8       | 2,6/1,8 |  |  |  |
| д        | 0,7                                                  | 0,8           | 1,0           | 1,3/1,0 |  |  |  |
| e        | 0,9                                                  | 0,9           | 1,3/1,2       | 1,8/1,2 |  |  |  |
| ж        | 2,1/1,9                                              | 2,5/2,3       | 2,6           | 2,6     |  |  |  |
| 3        | 1,7/1,4                                              | 1,7/1,6       | 1,7           | 1,7     |  |  |  |
| И        | 2,5/1,4                                              | 2,5/1,6       |               |         |  |  |  |
| К        | 0,7                                                  | 0,7           |               |         |  |  |  |
| Л        | 1,6/1,3                                              | 1,6/1,5       | 1,6/1,5       | 1,6/1,5 |  |  |  |
| $\Pi_1$  | 1,3                                                  | 1,3/1,5       | 1,5           | 1,5     |  |  |  |
| м        | 0,7                                                  | 0,8           | 0,9           | 1,0/1,9 |  |  |  |
| Н        | 1,2/0,9                                              | 1,2/0,9       | 1,2/0,9       | 1,2/0,9 |  |  |  |

Таблица 10 Нормативные расстояния,мм,

\*Значения: в числителе для непоточного, в знаменателе - для поточного производства.

### Правила размещения оборудования

Участки, занятые станками, должны быть по возможности наиболее короткими. Длина участков в машиностроении составляет 40-80 м. Зоны заготовок и готовых деталей включаются в длину участка. Технологические линии располагаются вдоль пролетов или поперек их.При расположении станков в два ряда между ними оставляется проход для транспорта.Станки располагаются по отношению к проезду вдоль, поперек и под углом. Наиболее удобное расположение - вдоль проезда и при обращении станков к проезду фронтом. При поперечном расположении станков затруднено их обслуживание (подача заготовок, обмен инструментов, приемка деталей и т.д) так как приходится предусматривать поперечные проходы для доставки деталей на тележках или электрокарах к рабочим местам. Крупные станки не следует устанавливать у окон, так как это приводит к затемнению цеха.

Расстояние между станками, до стен и колонн здания

1. Расстояния берутся от наружных габаритных размеров станков, включающих крайние положения движущихся частей, открывающихся дверок и постоянных ограждений станков.

2. При разных размерах двух рядом стоящих станков расстояние между ними принимается по большему из этих станков.

3. При обслуживании станков мостовыми кранами или кран- балками расстояние от стен и колонн до станков принимают с учетом возможности обслуживания станков при крайнем положении крюка крана.

4. В зависимости от условий планировки, монтажа и демонтажа станков нормы расстояний могут быть, при соответствующем обосновании, увеличены.

Проезды

При выборе ширины учитывается следующее:

1. расстояния берутся от наружных габаритов станков, включающих крайние положения движущихся частей, открывающихся дверок и постоянных ограждений станков,

2. под размером транспортируемых деталей или тары с деталями следует понимать размер в направлении, перпендикулярном к проезду,

3. при размерах транспортирумых деталей (в направлении, перпендикулярном к проезду) свыше 3 м-ширина проезда и расстояние между рядами станков назначается индивидуально для каждого конкретного случая,

4.если станки расположены у стен, что усложняет уборку с проезда механизированными средствами, необходимо вдоль стены предусмотреть проезд шириной 3000мм,

5. рекомендуется применять одностороннее движение в проездах, двухстороннее допускается только тогда, когда обоснована его необходимость.

Расстояние между станками и элементами зданий для различных вариантов расположения оборудования. а также ширину проездов в зависимости от различных видов транспорта регламентируют нормами технологического проектирования. Пример планировки участка механической обработки детали указан на рисунке 7.

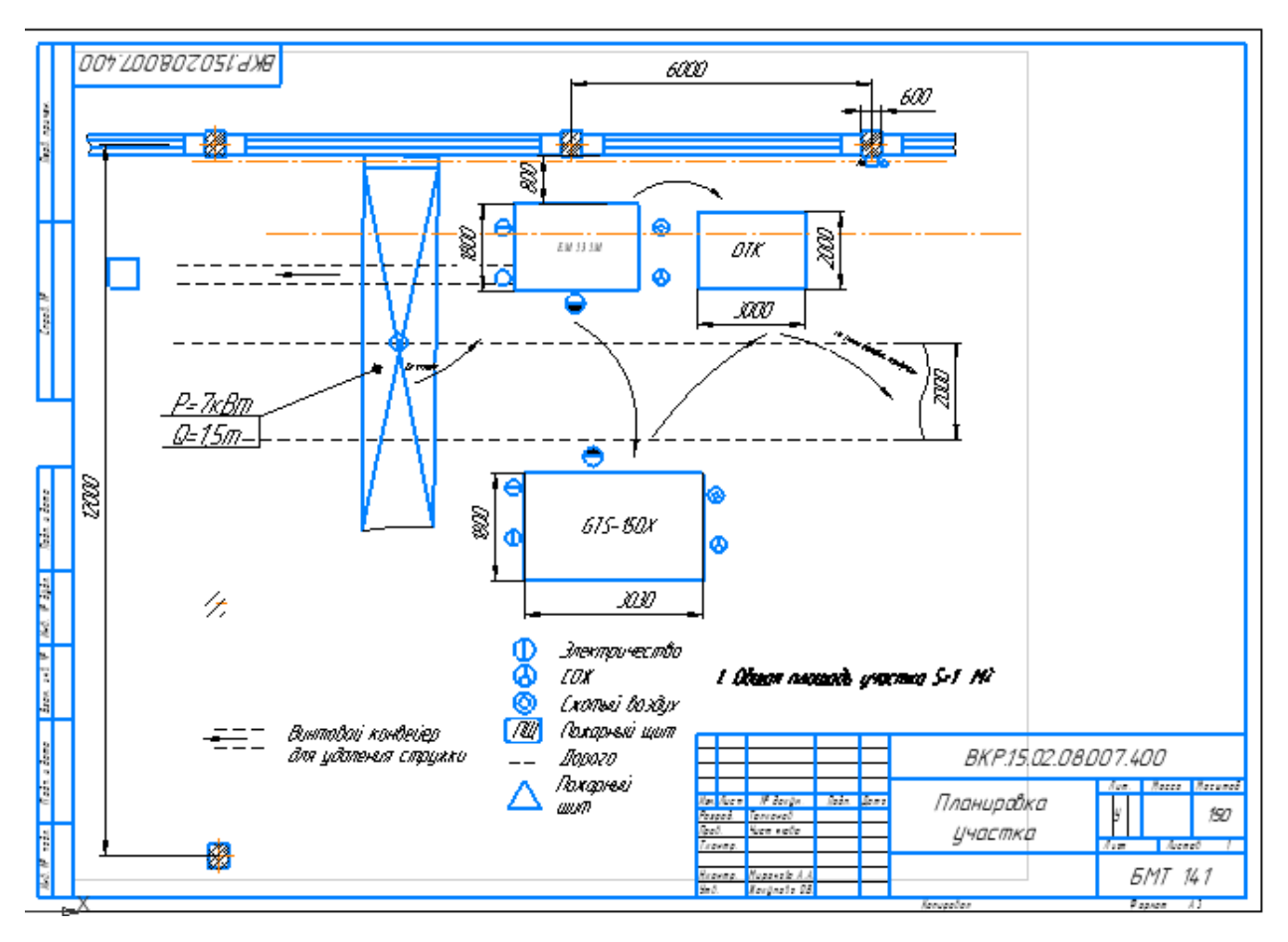

Рисунок 7- Планировка участка механической обработки детали

5 Контроль выполнения и защита курсового проекта

Текущий контроль за выполнением курсового проекта осуществляется преподавателем. При каждом посещении студента он делает отметку в журнале о ходе работы и оценивает в процентах готовность технологической, графической части и пояснительной записки. По мере готовности работы каждый студент проходит индивидуальное собеседование у своего консультанта по проделанной работе. Защищенная работа сдается преподавателю с простановкой оценки в ведомость и зачетную книжку.

Основные источники:

1.Акулович, Л. М. Основы автоматизированного проектирования технологических процессов в машиностроении : учебное пособие / Л. М. Акулович, В. К. Шелег. — Минск : Новое знание ; Москва : ИНФРА-М, 2020. — 488 с. : ил. — (Высшее образование). - ISBN 978-5-16-009917-0. - URL: https://znanium.com/catalog/product/1109569 (дата обращения: 21.06.2023). – Режим доступа: по подписке. - Текст : электронный.

2. Вереина, Л. И. Конструкции и наладка токарных станков : учебное пособие / Л.И. Вереина, М.М. Краснов ; под общ. ред. Л.И. Вереиной. — Москва : ИНФРА-М, 2023. — 480 с. — (Среднее профессиональное образование). - ISBN 978-5-16-013960-9. - URL: https://znanium.com/catalog/product/1910543 (дата обращения: 20.06.2023). – Режим доступа: по подписке.- Текст : электронный.

3.Завистовский, С. Э. Обработка материалов резанием : учебное пособие / С.Э. Завистовский. — Москва : ИНФРА-М, 2023. — 448 с. — (Среднее профессиональное образование). - ISBN 978-5-16-015219-6. - URL: https://znanium.com/catalog/product/1959259 (дата обращения: 21.06.2023). – Режим доступа: по подписке. - Текст : электронный.

4.Константинов, И. Л. Кузнечно-штамповочное производство : учебник / И.Л. Константинов, С.Б. Сидельников. — 2-е изд. — Москва : ИНФРА-М ; Красноярск : Сиб. федер. ун-т, 2023. — 464 с. — (Среднее профессиональное образование). - ISBN 978-5-16-015279-0. - URL: https://znanium.com/catalog/product/1021726 (дата обращения: 21.06.2023). – Режим доступа: по подписке.- Текст : электронный.

5.Колошкина, И. Е. Основы программирования для станков с ЧПУ в САМ-системе : учебник / И. Е. Колошкина. - Москва ; Вологда : Инфра-Инженерия, 2022. - 260 с. - ISBN 978-5-9729-0949-0. - URL: https://znanium.com/catalog/product/1902772 (дата обращения: 21.06.2023). – Режим доступа: по подписке. - Текст : электронный.

6.Мещерякова, В. Б. Металлорежущие станки с ЧПУ : учебное пособие / В.Б. Мещерякова, В.С. Стародубов. — Москва : ИНФРА-М, 2023. — 336 с. — (Среднее профессиональное образование). — DOI

10.12737/textbook\_5a9cf7a49f5066.49242272. - ISBN 978-5-16-013968-5. - URL:

https://znanium.com/catalog/product/1899800 (дата обращения: 21.06.2023). – Режим доступа: по подписке. - Текст : электронный

7.Таратынов, О. В. Технология машиностроения. Основы проектирования на ЭВМ : учебное пособие / О.В. Таратынов, В.В. Клепиков, Б.М. Базров. — Москва : ФОРУМ : ИНФРА-М, 2021. — 610 с. — (Среднее профессиональное образование). - ISBN 978-5-00091-684-1. - URL: https://znanium.com/catalog/product/1226473 (дата обращения: 21.06.2023). – Режим доступа: по подписке.- Текст : электронный 8. Тарасова, Т. В. Аддитивное производство : учебное пособие / Т.В. Тарасова. — Москва : ИНФРА-М, 2021. — 196 с. — (Высшее образование). — DOI 10.12737/textbook\_5c25c2b3a03f99.16774025. - ISBN 978-5-16-014676-8. - URL: https://znanium.com/catalog/product/1214591 (дата обращения: 21.06.2023). – Режим доступа: по подписке. - Текст : электронный.

9.Турчин, Д. Е. Программирование обработки на станках с ЧПУ : учебное пособие / Д. Е. Турчин. - Москва ; Вологда : Инфра-Инженерия, 2022. - 312 с. - ISBN 978-5- 9729-0867-7. - URL: https://znanium.com/catalog/product/1903143 (дата обращения: 21.06.2023). – Режим доступа: по подписке. - Текст : электронный.

10.Формообразование и режущие инструменты : учебное пособие / А.Н. Овсеенко, Д.Н. Клауч, С.В. Кирсанов, Ю.В. Максимов. — Москва : ФОРУМ : ИНФРА-М, 2023. — 416 с. — (Среднее профессиональное образование). - ISBN 978-5-00091- 661-2. - URL: https://znanium.com/catalog/product/1965754 (дата обращения: 21.06.2023). – Режим доступа: по подписке.- Текст : электронный

11.Хайбуллов, К.А. Управляющие программы для обработки заготовок на металлорежущем и аддитивном оборудовании: учебник для СПО / К.А. Хайбуллов, Д.Ю. Рязанов, В.И. Левчук. - Москва: Академия, 2020. - 192 с. - (Профессиональное образование: ТОП 50). - ISBN 978-5-4468-8788-0. - Текст: непосредственный. Дополнительные источники:

12.Вереина, Л. И. Абразивная обработка : справочник / Л.И. Вереина, М.М. Краснов, Е.И. Фрадкин ; под общ. ред. Л.И. Вереиной. — Москва : ИНФРА-М, 2023. — 304 с. — (Справочники ИНФРА-М). — DOI 10.12737/2474. - ISBN 978-5-16-010397-6. - URL: https://znanium.com/catalog/product/2024014 (дата обращения: 21.06.2023). – Режим доступа: по подписке. - Текст : электронный.

13.Левшин, Г. Е. Основы технологии машиностроения : учебное пособие / Г. Е. Левшин. - Москва ; Вологда : Инфра-Инженерия, 2022. - 216 с. - ISBN 978-5-9729- 0803-5. - URL: https://znanium.com/catalog/product/1902773 (дата обращения: 21.06.2023). – Режим доступа: по подписке. - Текст : электронный.

14.Мороз, В. Ю. Введение в специальность. Технология металлообрабатывающего производства : учебное пособие / В. Ю. Мороз, Н. И. Никифоров, А. М. Лаврентьев. - Москва ; Вологда : Инфра-Инженерия, 2022. - 144 с. - ISBN 978-5-9729-0849-3. - URL: https://znanium.com/catalog/product/1902785 (дата обращения: 21.06.2023). – Режим доступа: по подписке. - Текст : электронный.

15.Солоненко, В. Г. Резание металлов и режущие инструменты : учебное пособие / В.Г. Солоненко, А.А. Рыжкин. — Москва : ИНФРА-М, 2020. — 415 с. — (Среднее профессиональное образование). - ISBN 978-5-16-015247-9. - URL: https://znanium.com/catalog/product/1113506 (дата обращения: 21.06.2023). – Режим доступа: по подписке. - Текст : электронный.

16.Сибикин, М. Ю. Технологическое оборудование. Металлорежущие станки : учебник / М.Ю. Сибикин. — 2-е изд., перераб. и доп. — Москва : ФОРУМ : ИНФРА-М, 2021. — 448 с. — (Среднее профессиональное образование). - ISBN 978- 5-00091-700-8. - URL: https://znanium.com/catalog/product/1288990 (дата обращения: 21.06.2023). – Режим доступа: по подписке. - Текст : электронный.

17.Фещенко, В. Н. Токарная обработка: Учебник / Фещенко В.Н., Махмутов Р.Х., - 7-е изд. - Вологда:Инфра-Инженерия, 2016. - 460 с.: ISBN 978-5-9729-0131-9. - URL: https://znanium.com/catalog/product/760278 (дата обращения: 21.06.2023). – Режим доступа: по подписке. - Текст : электронный.

### Приложение А

#### Министерство образования и науки РТ

### ГАПОУ «Бугульминский машиностроительный техникум»

#### УТВЕРЖДАЮ

Зам. директора по учебной работе

\_\_\_\_\_\_\_\_\_\_\_\_\_\_\_\_Э.С. Минхаерова

« » \_\_\_\_\_\_\_\_\_\_\_\_\_\_\_\_\_\_\_\_2023 г.

#### ЗАДАНИЕ

#### курсовой проект

по МДК 01.01. Разработка технологического процесса и оформление технологической документации по обработке заготовок с применением систем автоматизированного проектирования

студенту(ке) \_\_\_\_\_\_\_\_\_\_\_\_\_\_\_\_\_\_\_\_\_\_\_\_\_\_\_\_\_\_\_\_\_\_\_\_\_\_\_\_\_\_\_\_\_\_\_

Специальность: 15.02.15 Технология металлообрабатывающего производства

 $Tema:$ 

Годовой выпуск

Режим работы

#### Содержание курсового проекта

Расчетно-пояснительная записка (объем 30-40 листов формата А4)

Введение

1 Общая часть

- 1.1 Назначение детали, описание конструкции
- 1.1.1 Назначение детали
- 1.1.2 Описание конструкции детали
- 1.2 Анализ технологичности детали
- 1.3 Технические требования на материал.
- 2.Технологическая часть
- 2.1 Выбор и обоснование типа производства
- 2.2 Выбор метода получения заготовок.
- 2.2.1 Назначение припусков на заготовку
- 2.2.2 Определение массы заготовки
- 2.2.3 Определение коэффициента использования материала
- 2.2.4 Разработка эскиза и технических требований на заготовку
- 2.3 Разработка технологического маршрута

2.4 Расчет режимов резания на 1-2 операции

2.5 Расчет норм времени на 1-2 операции

2.6 Расчет потребного количества оборудования .

2.7 Расчет потребного количества работающих на участке.

2.8 Расчет производственной площади участка

2.9 Организация техники безопасности, охраны труда , окружающей среды и противопожарные мероприятия на участке

Список используемых источников

ГОСТы

Графическая часть

Графическая часть проекта выполняется на 2 листах формата А1.

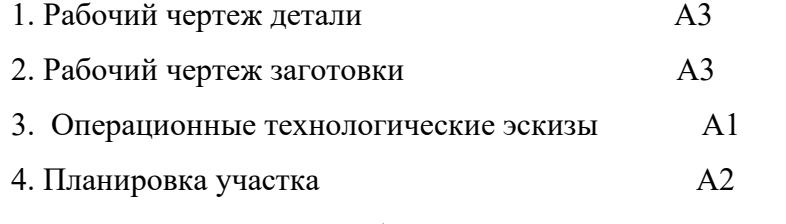

Чертежи должны быть скомпонованы на листах формата А1.

Альбом технологических карт

Рассмотрено на заседании предметно-цикловой комиссии, протокол №1

от « » 2023 г.

Председатель ПЦК \_\_\_\_\_\_\_\_\_\_\_\_\_\_\_\_\_\_

Задание получил <u>и получилетной какине</u>